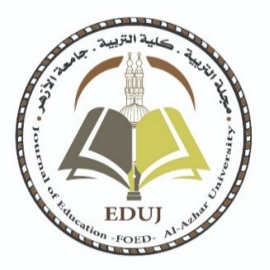

**فاعلية استراتيجية الأمثلة المحلولة ببيئة التعلم المعكوس في تنمية مهارات إنتاج مشروعات البرمجة لدى طلاب تكنولوجيا التعليم** 

**إعداد / أ علي مبروك محمد سيد أحمد الفقي** المدرس المساعد في قسم المناهج وطرق التدريس (تكنولوجيا التعليم) بكلية التربية بتفهنا الأشراف – جامعة الأزهر

**الأستاذ الدكتور الأستاذ الدكتور محمد نجيب مصطفى عطيو أستاذ المناهج وطـرق التدريـس بكلية أستاذ تكنولوجيا التعليم ووكيل كلية التربية بالقاهرة** - **جامعة الأزهر أشرف أحمد عبد اللطيف التربية بالدقهليــة جامـعـة الأزهر** 

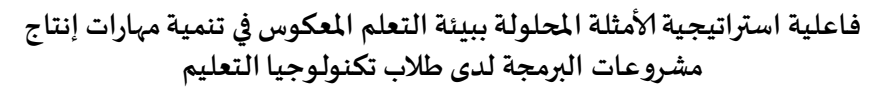

علي مبروك **محلل سيد أحمد الفقي<sup>1</sup>، محل نجيب مصطفى عطيو، أشرف أحمد عبد** اللطيف مرسى

قسم المناهج وطرق التدربس (تكنولوجيا التعليم) بكلية التربية بالدقهلية، جامعة الأزهر البريد الإلكتروني للباحث الرئيس: alielfeky.26@azhar.edu.eg

#### **المستخلص :**

اسـتهدف البحث التعرف على فاعلية استخدام استراتيجية الأمثلـة المحلولـة ببيئـة التعلم المعكوس في تنمية مهارات إنتاج مشروعات البرمجة لدى طلاب الفرقـة الثالثـة بقسم تكنولوجيـا التعليم، وقد تم إجـراء تجربـة البحث على (60) طالبـاً من طلاب الفرقـة الثالثـة شـعبـة المكتبـات ً والمعلومـات وتكنولوجيــا التعليم بكليـة التربيـة بتفهنـا الأشـراف دقهليـة جامعــة الأزهـر، حيـث تـم تقسيمهم إلى مجموعتين تجرببية وضابطة؛ حيث درست المجموعة التجرببية المحتوي التعليمي باستخدام استراتيجية الأمثلة المحلولة ببيئة التعلم المعكوس (تقديم المحتوي النظري في المنزل وممارسـة الأنـشـطة والتـدرببات في المعمـل)، بينمـا درسـت المجموعـة الـضابطة المحتـوي التعليمي باستخدام الطريقة التقليدية (تقديم المحتوي النظري وممارسة الأنشطة والتدريبات في المعمل)، واشتملت أدوات البحث على (اختبار التحصيل المعرفي– بطاقة ملاحظة الأداء المهاري)، وتوصلت نتائج البحث إلى وجود فرق دال إحصائيًا بين متوسط درجات المجموعة التجرببية والتي درست وفق استراتيجية الأمثلة المحلولة ببيئة التعلم المعكوس والمجموعة الضابطة والتي درست بالطريقة التقليدية في التطبيق البعدي على اختبار التحصيل المعرفي ومعدل أداء مهارات إنتاج مشروعات البرمجة لصالح المجموعة التجربية والتي درست باستراتيجية الأمثلة المحلولة.

الكلمات المفتاحية: التعلم المعكوس، الأمثلة المحلولة، مشروعات البرمجة.

**/ أ علي مبروك محمد سيد أحمد الفقي، محمد/ د.أ نجيب مصطفى عطيو، / د.أ أشرف عبد أحمد اللطيف مرسي**

# **The Effectiveness of the Worked Examples Strategy Using Flipped Classroom Environment in Developing Programming Project Skills of the Educational Technology Students**

**Ali Mabrouk Mohamed Sayed Ahmed Al-Fiky<sup>1</sup> , Mohammed Nageeb, Ashraf A. Moursy.** 

Dept of Libraries, Information and Educational Technology, Faculty of Education, in Dakahlia, Al-Azhar University.

<sup>1</sup>Corresponding author E-mail: alielfeky.26@azhar.edu.eg **ABSTRACT** 

The present study aimed at identifying the effectiveness of the worked examples strategy using the flipped classroom environment in developing programming project skills among students of the third year of the Department of Instructional Technology. The participants of the study were (60) students at the instruction technology department at the Faculty of Education in Dakahlia in Tafahna Al-Ashraf, Al-Azhar University. They were divided into two experimental groups, experimental and control; the experimental group studied the educational content using the strategy of worked example, in the flipped classroom environment, (providing theoretical content at home and practiced activities and exercises in the lab). The control group studied the educational content the traditional method (providing theoretical content and practicing activities and exercises in the lab). The study adopted the experimental design. Two instruments were developed: a cognitive achievement test, and a checklist for observing the practical performance. The results of the study revealed that there was statistically significant difference at the level (0.05) between the mean scores of the experimental group studied via the strategy of worked examples in the flipped classroom environment and the control group studied using the traditional method in the post application.

*Keywords*: Flipped Classroom, Worked Examples, Programming Projects.

**العدد: ( ) 194 ، الجزء ، )5( أبريل لسنة 2022م**

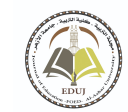

فاعلية استراتيجية الأمثلة المحلولة ببيئة التعلم المعكوس في تنمية مهارات إنتاج **و مشر عات ال/مجة لدى طلاب تكنولوجيا التعليم** 

#### **مقدمة :**

يعد الحاسب الآلي من أفضل المستحدثات التكنولوجية التي أحدث تغيرات وتحولات جذربة في فلسفة التعليم بصفة عامة، وفي تكنولوجيا التعليم بصفة خاصة، نتيجة لإمكانياته التفاعلية، ًوالتي تتمثل في إتاحة الفرصة للطلاب أن يكونوا أكثر نشاطًا وإيجابية، لذلك بدأ الاهتمام يتزايد في جمهوريــة مـصر الـعربيــة بــضرورة الاسـتعانة بالحاسـب الآلي في المجـال التعليمي داخـل القاعـات الدراسية وداخل المؤسسات التعليميـة من خلال برامج الحاسب الألى التعليميـة يتم إعـدادها مسبقا للقيام بم9ام التعليم والتعلم .

ُويمكن القول أن البرمجة تُعد أولى خطوات الفهم الـصحيح لمنطق الحاسب الآلي، ووسيلة لتعبير الطالب عن أفكاره المبتكرة والإبداعية، وبتم إعداد البرامج الحاسب الآلي التعليمية من خـلال لغـات البرمجـة التي يعـد تعلمهـا وامـتلاك مهاراتهـا مـن المتطلبـات الهامـة لـطلاب تكنولوجيـا التعليم .

حيث يعرف حسن جـامع وأحمـد بهنساوي، (2012، 106،101) (\*)، البرمجـة بأنهـا: الوسـائل التي يمكن من خلالها إيصال التعليمات المرتبـة والأوامر والأكواد وفـق تسلسل محدد إلى الحاسب الآلي، كما يضيف إلى أنه يجب أن يركز النظام التعليمي على رفع وعي الطالب، لكي يشمل تعريف الطالب بالبرمجة وأساليبها، واستكشاف طرقها، فهي التي تعيد صياغة تعليمات الإنسان في صورة يمكـن للآلــة أن تتعامـل معهـا، وتحـول هــذه الآلــة النــاتج إلى الـشكل الـذي يـستطيع الإنـسان أن يستوعبه ويتعامل معه بسهولة.

وبـالنظر للواقـع الحـالي نجـد أنـه توجـد صـعوبات كثيرة لـتعلم البرمجـة وإنتـاج مـشروعات برمجيــة تتميـز بـالجودة والدقــة، كمـا أن الكفــاءة والفاعليــة في إنتـاج المشروعات البرمجيــة تعــد . ر ب .<br>عنصرًا رئيسيًا لإنجازها، وأن استخدام استراتيجيات وطرق وأدوات فعالـة تساهم في انجاز تلك و المشر عات .

وبـضيف حـسن جـامع وأحمـد بهنـساوي، (2012، 102)، أنـه لعـلاج الـصعوبات والأخطـاء الشائعة والمتكررة ومحاولـة رفع جـودة وكفـاءة مشروعـات البرمجـة، فـإن الطرق المتبعـة في تـدربب الطلاب على مهارات البرمجة لا تتيح الفرصة للطلاب لحل هذه الصعوبات والمشكلات البرمجية.

وعليـه فقـد نجـد أن اسـتراتيجيات التـدربس المتبعـة لمقـررات البرمجـة هي أحـد أسـباب هـذه الـصعوبات والمشكلات لـدى الطلاب، ممـا دفـع الباحث إلي تبني فكـرة اسـتخدام اسـتراتيجيات للتدربس، ومن هذه الاستراتيجيات: استراتيجية الأمثلة المحلولة والتي قد تؤدي إلى التغلب على تلك الأخطاء والصعوبات التي تواجه الطلاب أثناء التدربب على مهارات إنتاج مشروعات البرمجة.

 $\overline{a}$ \* - نظام التوثيق وفق دليل التوثيق العلمي للجمعية الأمريكية لعلم النفس American Psychological A (Association APA)، الإصدار السادس بالنسبة للمراجع الأجنبية، مع كتابـة الاسم الأول والاسم الأخير **للمراجع العربية .**

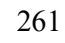

وبِشكل أكثر تحديدًا أشـار كـلارك ومـاير ، Clark& Mayer (2011) أنـه يمكـن تـصميم ֧֖֖֖֖֖֧֧֪֪֪֦֪֪֪֦֚֚֚֚֚֚֚֚֚֚֚֚֚֚֚֚֚֚֚֚֚֚֝֟֓֟֓֟֓֟֓֓֞֟֓֓֞֓֓֓֓֓֓֓֓֞֓֟֓֓֡֟֓֓֞֓֞֓֞֓֞֓֞֟֓֓֞֟֟ اســتراتيجية الأمثلــة المحلولــة لمـساعدة المتعلمـين على بنــاء المهـارات الإجرائيــة، كمـا تعـد هــذه الاســتراتيجية مـن أقــوي الأســاليب لبنــاء مهــارات معرفيــة جديــدة؛ حيـث تــزداد فاعليــة هــذه الاسـتراتيجية بـصورة أسـاسـية في اكتـسـاب المهـارات المعرفيــة والأدائيــة في الـعلـوم والمجـالات الـتي تتضمن مهام جيدة البنى Well-Structured Tasks، وهي المهام التي لها إجابـات محـددة ولهـا نهايـة مغلقة Closed Ended، وتتطلب أن يعمل المتعلم عقله لاستكشاف الخوارزمية.

كمـا أوصـت عديـد مـن الـدراسـات مثـل: دراسـة (تـشـونج تـشـو وتـشـانج لي وهـسـو، Chung, .<br>Chou, Chang, Li& Hsu, 2016؛ وتشارلز، ;1017 ,Charles )، بأن: الأمثلة المحلولة تلعب دورًا هامًا في تعلم البرمجـّة، حيث تعطي المبرمج المتدىً دافـع للبـدء، بترويـده بـالخطوات المتكررة في العديد من المهام، بالإضافة إلى أنها تمكنـه من تحقيـق نجاحـات مبكرة بدون وجـود حمـل معر في خارجي واجهاد مفرط، كما أنها تعمل على بناء نماذج عقلية لخطوات الحل؛ حيث أنها تقلل الجهد العقلي المبذول لبناء النموذج، أو المخطط العقلي لأول مرة في الذاكرة قـصيرة الأمد، وبذلك يسهل انتقال هذا المخطط للذاكرة طويلة الأمد، وكذلك فإنها تؤثر على مدى قدرة المتعلم على استدعاء المعلومات بعد مضي فترة من الوقت، وأن يتذكر كيف يكمل المهام البرمجية المطلوبة.

ويعرف 2005 ,Rourke, J.,2006; Fleiss, I., استراتيجية الأمثلة المحلولة Worked Example Strategy بأنهـا: جملـة، أو عبـارة للمسـألة يعقبهـا مباشـرة الخطوات المناسـبة للحـل المعبر عنهـا، وهي بمثابة وصف للمسألة وحلولها في سلسلة من الخطوات المنظمة.

كما يضيف (Mclaren, B., &, isotani, S.,2011)، أن: استراتيجية الأمثلة المحلولة تتكون من صياغة لمحتوي المسألة، وخطوات الحل النهائيـة لهـا، والتي تمثـل الحل الكامل لهـذه المسألة، وفيها يظهر كيفية تطبيق العلاقات والمبادئ والقوانين في عملية الحل.

وهنـاك بعـض الاتجاهـات النظربـة التي فـسرت اسـتراتيجية الأمثلـة المحلولـة تبعًـا لاخـتلاف تفسيرها لعمليـة التعلم، وفيما يلي عـرض موجز لبعض الاتجاهـات النظريـة المفسـرة لاسـتراتيجية الأمثلة المحلولة:

نظرية الجِمل المعرفي: أوضح 227 ,Clark, R., & Mayer, E, 2011, 227 أن التعلم عن طريق الأمثلـة المحلولـة يقلل الحِمـل المعرفي الخارجي. كمـا أنها تركـز بشكل أسـاسي على تأثير الـتعلم مـن خلال الأمثلة المحلولة، وتأثير ذلك على البنية المعرفية للمتعلم.

نظرية التعلم الاجتماعي المعرفي: حيث أوضح كل من & Renkl, A,2011. ; Biesinger, k., &) (2010 .Crippen, K. علاقـة هـذه النظريـة باسـتراتيجية الأمثلـة المحلولـة في أنهـا تعمـل كنموذج يمكن ملاحظته من خلال وصف وتفسير المهارات المعرفية والأدائية اللازمة لحل المشكلات وإنجاز المهام.

وقــد أثبتــت عديــد مـن الدراســات منهــا: (رسلم إســماعيل، 2018؛ إيهــاب طلبــة، 2015؛ ,Zasavsky, O.,2006 :Mclaren, B., & isotani, S., 2011)، أهميـة اسـتراتيجية الأمثلـة المحلولـة وجدواها على النواتج التعليميـة، وأهميـة اسـتخدامها في تعليم وتعلم المحتوبـات التعليميـة وتـدربب الطلاب .

 $\begin{bmatrix} 262 \end{bmatrix}$ 

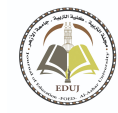

وبتضح مما سبق الأساس النظري التي تقوم عليه استراتيجية الأمثلة المحلولة، وأهميتها في أنها تقدم للطلاب حلول للمشكلات والصعوبات البرمجية، بالإضافة إلى أنها تقدم للطالب أكثر من شكل لفهم الخطوات والإجراءات اللازمة لحل المشكلة البرمجية وتطبيقها على مسائل أخرى عند ممارسة التدرببات وإنتاج المشروعات البرمجية، ومن هنا يمكن القول إنها تقدم إسهامًا للطلاب في حـل المـشكلات والــصعوبات التي تقــابلهم في مقـرر البرمجــة، وتـعمـل على تنميــة مهــارات إنتــاج المشروعات البرمجية.

ولا*س*تراتيجية الأمثلة المحلولة مراحل نوجزها في الآتي:

 **جامعة الأزهر كلية التربية بالقاهرة مجلة التربية**

- المرحلـة الأولى: دراســة المفـاهيم الـواردة بالمثـال المحلـول Concept studying Phase حيـث يـري 2006 ,Zasavsky, O., أن: المعرفة العميقة المرتبطة بموضوع التعلم لدى المعلم تتضح قوة تأثيرها بشكل عميق عندما يتم نقلها للمتعلم عند دراسة المثال المحلول.
- المرحلة الثانية: تقديم المثال المحلول Worked- Out Example- Presentation Phase: حيث يوضح Zasavsky, O., 2006 ، أن هذا الشكل يتيح لنـا التعرف على قـدرة المعلم في اختيـار وانتقـاء الأمثلـة المحلولـة وتمييزهـا، وتسلـسلها، وتحديـد مـدى الاخـتلاف بـين حـالات الأمثلــة المتعددة، ونمط الأمثلة المستخدمة، وعدد الأمثلة التي تدعم تطوير ونمـو الفكرة يعبر عـن رؤية معالجة المعلم للأمثلة المحلولة.
- المرحلة الثالثة: دراسة المثال المحلول، أو الاكتساب Example-Studying Or Acquisition Phase: حيث يري 2005 .Crippen, K., & Earl, B أنـه بنـاءً على مجـال الموضوع وطبيعـة المثـال ً ًالمحلول؛ فـإن هـذه الحلول يمكن أن تأخـذ أشـكالًا عديدة، فـيمكن أن يكون الحل في شكل محتلون. قون هذه اختلون يمنى أن ناحت است لا عنايته، فيمنى أن يتون احتن في سنن<br>خطوات منظمة فعالة، أو شكل بياني، أو الدمج بينهما عاملًا فعالًا، وأن الهدف من دراسة المثال المحلول: هو فهم إجراءات الحل؛ لكي يكون الطالب ليس قادراً فقط على حل المسائل ֝<br>֧֧֧֧֧֧֧֧֡֡֡֜֓֓֓֓֓֓֓֓֓֓֓֓֓֝֓֓֓֝֓֓֟֓֟֓֟֓֟֓֝֓<br>֧֧֧֧֜֜֕֓֝֬֝֬ المألوفة، بل حل المسائل غير المألوفة.
- المرحلـة الرابعـة: تقـديم أمثلـة مـشابهة، وغير مـشابهة للأمثلـة المحلولـة، أو الانتقـال Providing :Similar And Dissimilar Problem To Worked- Out Examples Or Transfer Phase يوضح Mclaren, B., &, isotani, S.,2011 أن نظرية المثال المحلول تأكيدًا على أهمية الأمثلة ֧֚֝<br>֧֖֧֧֚֚֚֚֚֚֚֚֚֚֚֚֚֚֚֚֚֚֚֚֝֡֟֓֟֓֟֓֟֓֟֓֟֓֝֟֓ المحلولة وطريقة تقديمها في تنشيط الحلول لدى الطالب عندما يعمل مع مسائل مماثلة، كما أنـه من الـضروري تزوـد الـطالب بمثـال محلـول وإخبـاره بدراسـة المثـال، ثم يلي إعطـاؤه مثـال مـشـابه للمثـال المحلـول بهـدف حلـه؛ أي يطلب المعلم مـن الطالـب حـل أمثلـه مـشابهة وغير مشابهة بدون أي مساعدة مستخدمًا المعرفـة المستمدة من المثال المحلول، والمتعلقـة باكتساب القاعدة ومخطط الحل.

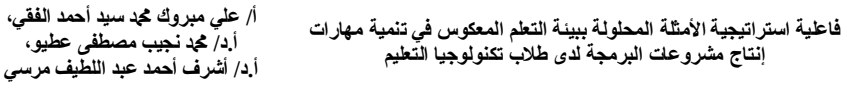

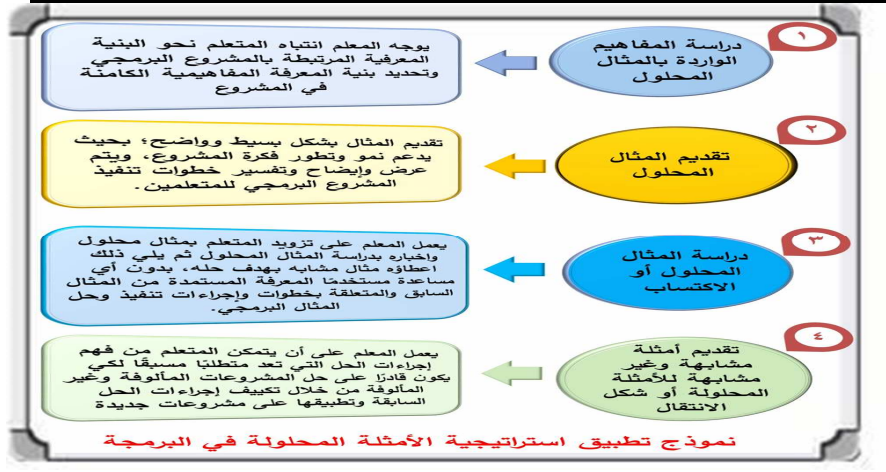

شــكل رقـم (1) نمـوذج تطبيــق اســتراتيجية الأمثلــة المحلولــة في البرمجــة إيهـاب جـودة طلبــه  $(9.2015)$ 

من خلال استعراض نماذج مراحل تطبيق استراتيجية الأمثلة المحلولة استعان البحث الحالي بمراحـل تطبيـق اسـتراتيجية الأمثلـة المحلولـة لإيهـاب جـودة طلبـه (2015، 9)، مـع إضـافـة بعـض الإجراءات لتتناسب مع طبيعة البحث الحالي، والشكل التالي يعرض شكل توضيحي لخطوات تنفيذ هذه المراحل:

وصـلا لمـا ســبق يجـب توظيـف أحــد أنمـاط بئـات الــتعلم المناسـبة والمتـوفرة مــن أجـل اثــراء ֘<sub>֓</sub> العمليـة التعليميـة، ومراعـاة الإمكانيـات المتاحـة، واسـتغلال المميزات وتجنب العيـوب، حيـث يـتم ذلك من خلال استخدام بيئة تعليمية تسمح بتلقي الطلاب أكبر قدر ممكن من المحتوي التعليمي في المنزل، وتـرك أكبر وقـت ممكـن لممارسـة الأنـشطة والتــدرببات وإنتـاج المشروعات في المعمـل، والعمل على أن يزبدوا معـدل الاسـتفادة وزبـادة التواصـل والتفاعـل مـع بعـضهم الـبعض وتـوفير فـرص كبيرة لهـم في التـدريب الـعملي في المعمل، ويـصبح الطلاب مـسؤولين عـن تـعلمهم وتـدريهم؛ وىمكن تحقيـق ذلك عمليًـا مـن خـلال بيئـة الـتعلم المعكوس، ومـن خـلال أحـد أنماطـه الناجحـة والفعالة في العملية التعليمية، وهو نمط التعلم المعكوس "Flipped Learning" في عرض المحتوى التعليمي وفــق اســتراتيجية الأمثلــة المحلولــة، واســتخدام وقــت المعمـل في ممارســة الأنــشطة والتدرببات وإنتاج المشروعات البرمجية.

وبذكر2014 ,Jones, Q., et al أن بيئة التعلم المعكوس تعمل على إعـادة ترتيب وصياغة الوقت وطريقـة اسـتغلاله من أجـل نقـل الـتحكم من سـلطة المعلـم إلى الطالب، واسـتغلال وقت الحصة الصفية في الفصل المقلوب لتنفيذ الأنشطة والمشاريع والعمليات التطبيقية، كما أتفق كل من هوبدا عبد الحميد، (2016)، وأكرم مصطفي، (2015)، على ضرورة الاعتماد على بيئة التعلم المعكوس في التعليم الجـامعي؛ لأنـه يقـدم بيئـة تعلـم مرنـة تتـيح للطـلاب اكتـشاف مـا يربـدوا أن يتعلموه .

وبعـد الـتعلم المعكوس أحـد أنمـاط الـتعلم المـدمج الناجحـة؛ لأنـه يقـوم على نظـام تعليمي متكامل يهدف الى مساعدة المتعلم والعمل على تحقيق الأهداف التعليمية، وفي هذا الصدد يشير

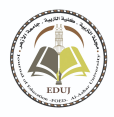

رضــا مـسعد (2018، 8)، إلى أن الـتعلم المـدمج يجمـع بـين مميزات الـتعلم الالكتروني والـتعلم التقليدي وجهًا لوجه في نمـوذج متكامـل، يستفيد مـن الامكانـات المتاحــة لكل منهمـا في الـعمليــة التعليمية .

 **جامعة الأزهر كلية التربية بالقاهرة مجلة التربية**

وببين 2013 .,M Bishop, J إ, & Verlager, M الأسـاس النظري للتعلم المعكوس في أن وقت الـصف لا يخـصص لإعطـاء المحاضـرات التقليديـة بـل؛ لقيـام الطلاب بتنفيـذ المهـام والأنـشطة التعليميـة والتدريب على المهـارات المسهدفة، وبنـدرج ذلك في سـياق ثقافـة الـتعلم المتمركـز حـول الطالب، والتي تألفت بمشاركة عديد من علماء النفس التعليمي مثل: "بياجيه" الذى أسس لمبادئ النظرية البنائية المعرفية، والتي خرجت منها استراتيجيات التعلم النشط ومنها: استراتيجية الأمثل المحلولة، وكذلك "فيجوتسكي" الذى أسس لمبادئ النظريـة البنائيـة الاجتماعيـة والتي خرجت منها: استراتيجيات التعلم الفردي والتعاوني ومنها: استراتيجية التعلم التشاركي.

بالإضـافـة لـبعض النظربـات الأخـرى مثل: نظربـة النشـاط، والتي توضحها زبنب مجد خليفـه، (2016)، في أن عملية التعلم تنقسم إلى جزأين، الأول: معلومات يكتسبها الطالب، والآخر: مستمد من النشاط التطبيقي للمعلومات، ونظربة الدراسـة المستقلة (نظرية مور Moor) والتي يلخـصها هيـثم عــاطف على، (2017، 68)، في أن الـتعلم الجيــد والفعــال يـتم مـن خـلال اختبــار متغيرين أساسـيين الأول: حجـم الاسـتقلالية المتاحـة للمـتعلم وتعني درجـة توجيـه الطالـب للـتعلم الـذاتي، والثاني: المسافة بين المعلم والطالب؛ وتعني مدى الحوار والتشارك والنقاش بين المعلمين والطلاب.

يتـضح مـن النظربـات الـسابقة التي تـدعم الـتعلم العكـوس مـا يلي: تعـدد الاسـتراتيجيات ًالتعليميــة التي يمكـن توظيفهـا في بيئـة الـتعلم المعكوس، وذلـك وفقًـا لطبيعـة مكونـات الموقـف التعليمي، كمـا ان بيئـة الـتعلم المكوس أحـد أنمـاط الـتعلم المدمج التي تجمـع بـين مميزات الـتعلم الإلكتروني ومميزات الـتعلم التقليـدي، بالإضـافة إلى أن بيئــة الـتعلم المكـوس أثبتـت فاعليـّهــا وجـدواها على بعـض النـواتج التعليميـة، ومنهـا: دراسـات (عبـد الجـواد أبـو دنيـا، 2017، مجد إبـراهيم الدسـوق وآخـرون ، 2017؛ عواطف لبني، 2017؛ زينب خليفـة، 2016؛؛ Jelly, R. 2014 ؛ et Randall, al.,2013)، والتي توصـلت نتائجهـا جميعًـا إلى فاعليتهـا كبيئـة تـعلــم في عـديـد مـن نـواتج التعلم لدى فئات متنوعة، والتي ليس من بينها تنمية مهارات إنتاج مشروعات البرمجة لدى طلاب تكنولوجيـا التعليم، ممـا يدعو إلى اثبات فاعليها في تنميـة تلك المتغيرات باسـتخدام اسـتراتيجية الأمثلة المحلولة، وذلك لتنمية مهارات إنتاج مشروعات البرمجة.

#### **مشPلة البحث :**

مما سبق تتضح فكرة البحث القائمة على الكشف عن فاعلية استخدام استراتيجية الأمثلة المحلولــة كمتغير تــصميمي للمحتــوى التعليمي عبر الإنترنـت مـن خــلال بيئــة الـتعلم المعكـوس، للتوصل لأفضل الظروف التي في ضوئها يحقق تعلم المحتوي من خلال استراتيجية الأمثلة المحلولة وممارســة التــدربِبات وانتــاج المـشروعات البرمجيــة في المعمــل؛ وذلــك في تنميــة مهـارات إنتــاج مشروعات البرمجة لدي طلاب الفرقة الثالثة بقسم تكنولوجيا التعليم.

 $\begin{bmatrix} 265 \end{bmatrix}$ 

**الإحساس بالمشكلة:** نبع الإحساس بمشكلة البحث من خلال عدة نقاط وهي كما يلي:

- 1. من خلال خبرة الباحث؛ حيث قام على مدار الأعوام السابقة (2015، 2017، 2018) بتدربس مقرر الجانب العلمي لمادة الكمبيوتر في التعليم لطلاب الفرقـة الثالثـة على مهـارات البرمجـة، لسرر الباتب السلي حادة التمبيوتر في التنتيم لصارب الطرب التالية على مهارات الزرمية.<br>لَاحَظَ أثناء ممارسة الطلاب للأنشطة والتدريبات والامتحان العملي صعوبات تتعلق بكيفية َ تطبيق مهـارات البرمجــة، أو إنتــاج مـشـروعـات البرمجــة بــشكل مبتكـر وإبـداعي؛ نظـرًا لزبــادة -<br>أ معــدل التراكم المعرفي لمقـرر البرمجــة وتبــاين الأخطــاء، وكثرة الأخطـاء البرمجيــة الــشائعة والمتكررة لـدى الـطلاب في مشاربع التخـرج، وعـدم تقـديم الـدعم والمساعدة لكل متعلم حتى يـصل إلى إنتـاج مـشروعات مبتكـرة وإبداعيـة جديـدة غير مألوفـة، ممـا يـدعوا للبحـث عـن اسـتراتيجيات تدربـسية يمكـن مـن خلالهـا التغلـب على تلـك الـصعوبات، وتنيمـه التفكيـر الإبداعي في إنتاج تلك المشروعات.
- 2. من خلال نتائج الطلاب في الجانب العملي وتقييم المنتجات التي تم تقديمها كمشروع للجانب العملى على مدار الأعوام السابقة؛ لاحظ الباحث، قيام 85% من الطلاب بتنفيذ مشروعات تحتوي على المهارات التي تدربوا عليها بشكل نمطي دون إبداع أو تطبيق المهارات التي تعلموها على مشروعات جديدة.
- 3. توصيات عديـد مـن الدراسـات والبحـوث الـسابقة بأهميـة تنميـة مهـارات إنتـاج مـشروعات البرمجــة لــدى الطـلاب، كمــا أوصـت بــضرورة اســتخدام اســتراتيجيات مناســبة للموقــف التعليمي.
- 4. نـدرة البحـوث والدراسـات الـعربيـة والأجنبيـة التي هـدفت إلى التـعـرف على فاعليـة اسـتخدام اســتراتيجية الأمثلــة المحلولــة، ببيئــة الــتعلم المعكـوس وخــصوصًا في تنميــة مهــارات إنتــاج مشروعات البرمجة، مما يدعو لإجراء هذا البحث لدعم الدراسات والبحوث السابقة.
- 5. الدراسة الاستكشافية: قـام الباحث بدراسـة استكشافية؛ حيث وجه للطلاب مجموعـة من الأسئلة الشفهية وهي: ما هي الصعوبات التي تواجهكم اثناء إنتاج المهام والمشروعات البرمجية التي تـؤدي في المعمل أو تقـدم في الامتحـان الـعملي؟ ومـا الـسبب في عـدم ظهـور مـشروعـات البرمجة بشكل ملائم؟ ومدى الحاجة لتوظيف استراتيجيات تدربسية حديثة، وما سبب كثرة الأسئلة والاستفسارات عند تطبيق انتاج مشروعات البرمجية؟ وهل يحتاج الطلاب للتدربب بشكل أطول وأعمق على المحتويات التعليمية في المنزل والتفرغ لإنتاج المشروعات في المعمل؟

**ر وتمت الد اسة rستكشافية من خلال دوات mتية :**

- تطبيـق بـطاقـة ملاحظـة على أفـراد مـن طلاب الفرقـة الثالثـة قـسم تكنولوجيـا التعليم بتفهنـا سمت.<br>الأشراف وعددهم ثلاثون طالبًا.
- إجراء مقابلات شخصية مع أفـراد من طلاب الفرقـة الثالثـة قـسم تكنولوجيـا التعليم بتفهنـا . . .<br>الأشـراف وعـددهم خمـسة عـشر طالبًا، وبعـض القـائمين بتـدريس الجانـب العملي في الأعـوام السابقة، والاستفسار مهم على البنود السابقة.

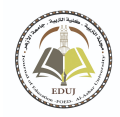

**العدد: ( ) 194 ، الجزء ، )5( أبريل لسنة 2022م**

وقد أسفرتْ نتائج الدراسة ا*لاس*تكشافية عن ا*لأ*تي: **ْ**

- 1. أنَّ 60% من الطلاب يتعلمون المهارات ويستطيعون تنفيذها كما هي؛ ولكن عند تطبيق َّ تلك المهارات على برامج وأفكار ومشروعات جديدة يجدون صعوبات كثيرة تمنعهم من إنجاز المشروع والتوقف عن إكمال المشروع عند نقطة معينة.
- 2. أنَّ 75% من الطلاب يرجعون السبب في عدم وجود مشروعات متنوعة وجيدة وملائمة، َّ في أنهم يحتـاجون لوقـت أطـول ولتفاعـل أكبر مـع بعـضهم في المعمـل، ولاسـتراتيجيات تدربسية تنمي القدرة على حل المشكلات، وإنتاج المشروعات البرمجية.
- 3. يشير القـائمون بالتـدربب الـعملي، أن زبـادة معـدل الـتراكم المعر في لمقـرر البرمجـة وكثرة الأخطـاء البرمجيـة الـشائعة والمتكررة لـدى الطلاب في مشروعات البرمجـة، قـد يرجـع السبب في ذلك؛ أن الطلاب يحتاجون لتلقي المحتويات التعليمية في المنزل، ووقت المعمل يكون للتدرب والتفكير لإنتاج مشروعات إبداعية.

وفي ضوء ما سبق تدور مشكلة البحث الحالية في جانبين:

• الجانب الأول: ضعف في مهارات إنتاج مشروعات البرمجة بلغة فيجوال بيسك " Visual Basic "لدى طلاب الفرقة الثالثة بقسم تكنولوجيا التعليم .

وفي ضوء ما سبق معالجـة مشكلة البحث من خلال الإجابـة على السؤال الـرئيس التـالي: مـا فاعليـة اسـتراتيجية الأمثلـة المحلولـة ببيئـة الـتعلم المعكوس في تنميـة مهـارات إنتـاج مـشروعات البرمجة لدى طلاب الفرقة الثالثة بقسم تكنولوجيا التعليم؟

وبتفرع من السؤال الرئيس الت*س*اؤلات التالية:

- 1. ما فاعليـة اسـتراتيجيـة الأمثلـة المحلولـة ببيئـة الـتعلم المعكوس بدلالـة تأثيرهـا في تنميـة الجانب المعرفي المرتبط بمهارات إنتاج مشروعات البرمجـة لـدى طلاب الفرقـة الثالثـة بقسم تكنولوجيا التعليم .
- 2. ما فاعليـة اسـتراتيجية الأمثلـة المحلولـة ببيئـة الـتعلم المعكوس بدلالـة تأثيرهـا في تنميـة الأداء المهاري لإنتـاج مـشروعات البرمجـة لـدى طلاب الفرقـة الثالثـة بقـسم تكنولوجيـا التعليم .

أ**هداف البحث:** هدف البحث الحالي إلى ما يلي:

- 1. تحديد فاعليـة اسـتراتيجية الأمثلـة المحلولـة، ببيئـة الـتعلم المعكوس بدلالـة تأثيرهـا في تنميـة الجانـب المعرفي المرتبط بمهـارات إنتـاج مـشروعات البرمجـة لـدى طـلاب الفرقــة الثالثة بقسم تكنولوجيا التعليم .
- 2. تحديد فاعليـة اسـتراتيجية الأمثلـة المحلولـة، ببيئـة الـتعلم المعكوس بدلالـة تأثيرهـا في تنميــة الأداء المهــاري لإنتــاج مــشروعات البرمجــة لــدى طـلاب الفرقــة الثالثــة بقــسم تكنولوجيا التعليم .

 $\begin{bmatrix} 267 \end{bmatrix}$ 

**فروض البحث:** ي*سع*ى البحث الحالي للتحقق من صحة الفروض التالية:

- 1. يوجد فرق دال إحصائيًا عند مستوى (0.05) بين متوسطي درجات طلاب المجموعتين ً التجربيـة والـضابطة في التطبيـق البعـدي على اختبـار تحصيل الجانب المعرفي لمهـارات إنتـاج مـشروعات البرمجـة لـدى طلاب الفرقـة الثالثـة بقـسم تكنولوجيـا التعلـيم عنـد الـتعلم باسـتخدام اسـتراتيجية الأمثلــة المحلولــة ببيئــة الـتعلم المعكوس يرجـع للتـأثير الأساسي لاستراتيجية الأمثلة المحلولة لصالح المجموعة التجريبية.
- 2. يوجد فرق دال إحصائيًا عند مستوى (0.05) بين متوسطي درجات طلاب المجموعتين ً التجريبيــة والــضابطة في التطبيــق البـعـدي على معـدل أداء مهـارات إنتــاج مـشروعات البرمجـة لـدى طلاب الفرقـة الثالثـة بقسم تكنولوجيـا التعليم عنـد الـتعلم باسـتخدام اسـتراتيجية الأمثلـة المحلولـة ببيئـة الـتعلم المعكوس يرجـع للتـأثير الأساسي لاسـتراتيجية الأمثلة المحلولة لصالح المجموعة التجرببية.

أ**همية البحث:** تتضح أهمية البحث الحالي في النقاط التالية:

- 1- يقـدم هـذا البحـث نموذجـا لبيئـة الـتعلم المعكوس الـقائمـة على اسـتخدام اسـتراتيجية الأمثلـة المحلولة، المستخدمة في تعليم مهارات إنتاج مشروعات البرمجة.
- 2- قـد تـسهم نتـائج هـذا البحـث في تزويـد مـصممي ومطوري بيئـة الـتعلم المعكوس بمجموعـة مـن المبادئ والأسس العلمية عند تصميم هذه البيئات، وذلك فيما يتعلق باستخدام استراتيجية الأمثلة المحلولة، المناسبة لتنمية الجانبين المعرفي والأدائي في بعض المقررات الدراسية.
- 3- قـد تفيـد نتـائج هـذا البحث في تقـديم بعـض الأسـس والمبـادئ العلميـة المقننـة في تـصميم بيئـة التعلم المعكوس القائمة على استخدام استراتيجية الأمثلة المحلولة، المعدة للمقررات التي تتضمن جانبين معرفي وأدائي.
- 4- قـد تفيـد نتـائج هـذا البحـث في تزويـد المعلمـين بالمراحـل التعليميـة المختلفـة بـبعض الإرشـادات العمليــة في تـصميم واختيـار بيئـة الـتعلم المعكوس المعـدة للمقـررات التي تتـضمن مهـارات عملية بجانبيها المعرفي والأدائي.

التصميم التجربي للبحث:

التــصميم التجريبي المعـروف باسـم (تــصميم البعـد الـواحـد)، والــذي يـشتمل على متغيدر مستقل واحد وهو ما يوضحه الجدول التالي: جدول (1)

التصميم التجريبي

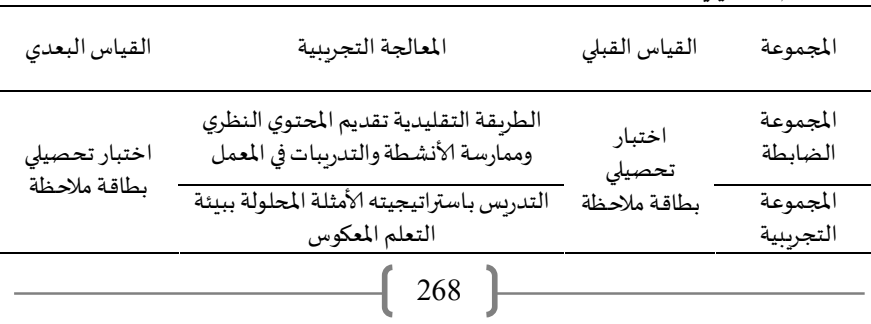

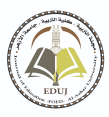

في ضوء متغيرات البحث تم استخدام الأساليب الإحصائية الآتية:

- (كــا2) Chi-Square لتحــليل بيـانــات قـائمتـي الأهــداف والمهـارات.
- استخدام اختبار (ت)T-TEST لإجراء المقارنات بين المجموعتين في القياسـات البعديـة، على التحصيل المعرفي والأداء العملى لمهارات إنتاج مشروعات.

### **حدود البحث :**

اقتصر البحث الحالي على الحدود التالية:

- 1- الحـدود البـشربة: عينــة عـشـوائيـة مـن طـلاب الفرقــة الثالثــة شـعبـة تكنولوجيــا التعلـيم بكلية التربية بتفهنا الأشراف – دقهلية (مكان عمل الباحث).
	- 2- الحدود المكانية: شعبة تكنولوجيا التعليم بكلية التربية بتفهنا الأشراف دقهلية.
- 3- الحدود الزمانيـة: تـم تطبيـق مـادة المعالجـة التجربِبيـة في الفـصل الدراسي الثـاني للـعـام الجامعي 2021.
- 4- الحدود الموضوعية: الجانب الـعملي المرتبط بمقرر الكمبيوتر في التعليم للفرقة الثالثة.

2- الحدود المتعلقة بالمتغيرات المستقلة والتابعة للبحث: اقتصر البحث الحالي على متغير مستقل وهو استراتيجية الأمثلة المحلولة ببيئـة التعلم المعكوس، كما اشـتمل البحث الحـالي على متغيرين تابعين وهما التحصيل المعرفي ومعدل المرتبطين بمهارات إنتاج مشروعات البرمجة.

أدوات البحث: اشتمل البحث الحالي على الأدوات التالية:

- اختبار تحصيلي لقياس الجانب المعرفي (من إعداد الباحث).
	- بطاقة ملاحظة الأداء العملي (من إعداد الباحث).

### مصطلحات البحث:

الأ**مثلة المحلولة Worked Example Strategy: تعرف** إجرائيًا بأنها: استراتيجية تعليمية تعتمد على ً صياغة مقرر البرمجة بلغة فيجوال بيسك في صورة أمثلة محلولة، وتتضمن هذه الأمثلة عرض وإيضاح وتفسير خطوات تنفيذ المهام البرمجية للطلاب.

ا**لتعلم المعكوس: يع**رف إجرائيًا بأنها: بيئة تعليمية يمكن من خلالها الاستفادة من الإمكانيات المتوفرة في كل من البيئـة التقليديـة والإلكترونيـة، وهي تعتمد على تلقى الطلاب المحتوى التعليمي ً المـــرتبط بمقـــر ال3مجـــة ع3ـــ نظـــام إدا ة الـــتعلم، تبعــا لاســ ل اتيجية مثلـــة الولـــة >ـــ; الم^ـــ[ ، ر ر وممارسة التدرببات والأنشطة لإنتاج مشروعات البرمجة في المعمل.

م**شروعات البرمجـة Programming Project بلغـة فيجـوال بيسك: تعـرف إجرائيًا بأنهـا: قـدرة** ً الطلاب على التمكن من مهـارات إنتـاج مـشروعات البرمجـة والتي تـؤدي باسـتخدام مجموعـة مـن الأدوات والخــصائص المرتبطــة بلغــة البرمجــة والتي يـتم تعلمهـا باســتخدام اســتراتيجية الأمثلــة

المحلولة، ببيئة التعلم المعكوس، ثم ممارسة التدريبات ومشروعات البرمجة في المعمل ويتم قياسها من خلال أدوات البحث .

#### منهج البحث وإجراءاته:

#### **إجراءات البحث :**

يمكن تحديد إجراءات البحث وفق الخطوات التالية :

تتضمن إجراءات البحث الحالي، منهج البحث ومتغيراته، وخطوات إعداد وتصميم بيئة الـتعلم المعكوس القائمـة على اسـتراتيجيتيه الأمثلـة المحلولـة، كمـا يعـرض كيفيـة تـصميم وإعـداد أدوات البحث، وضبطها، والتأكد من صلاحيتها، وتطبيقها على عينة البحث، وتنفيذ التجربة، وقد تم تناول هذه الجوانب في المحاور التالية:

#### **ً**أولًا: منهج البحث:

في ضـوء طبيعــة هــذا البحـث تــم اســتخدام المـنهج التجريبي؛ للتعـرف على فاعليــة اسـتراتيجيتيه الأمثلـة المحلولـة ببيئـة الـتعلم المعكوس في تنميـة التحـصيل المعرفي والأداء العملي المرتبطين بمهارات إنتاج مشروعات البرمجة لدى طلاب قسم تكنولوجيا التعليم.

#### **ً**ثانيًا: مت**غ**يرات البحث:

اشـتمل البحث الحـالي على متغير مستقل واحـد وهـو بيئـة الـتعلم المعكوس الـقائمـة على اسـتراتيجية الأمثلـة المحلولـة، وأثنـين من المتغيرات التابعـة وهمـا: التحـصيل المعرفي والأداء العملي المرتبطين بمهارات إنتاج مشروعات البرمجة.

#### **ثالثا : مجتمع البحث وأفراده: ً**

.<br>مثَّل مجتمع البحث الحالي طلاب الفرقـة الثالثـة شـعبة المكتبـات والمعلومات وتكنولوجيـا التعليم بكليـة التربيـة بتفهنـا الأشـراف (دقهليـة) للعـام الدراسي 2020-2021م، وعـددهم (200) طالبًــا، أخــذ مــهم (60) طالبًـا بطريقــة عــشوائية للتجريـب الاسـتطلاعي، و(60) طالبًـا للتجربــة ٍ<br>با ً **ً**<br>; الأساسية بطريقة عشوائية أيضًا تم تقسيمهم إلى مجموعتين تجريبية وضابطة.

#### **ً**رابعًا: إعـداد وتصميم بيئة التعلم المعكوس القائمة على اسـتراتيجية الأمثلـة المحلولـة، لتنميـة **ر و ما ات إنتاج مشر عات ال/مجة :**

لا شك أن نماذج التصميم التعليمي تركز على المتعلم وما يحتاج لمعرفته، وبعد تحليل بعـض نمـاذج التـصميم التعليمي خلــص الباحـث في النهايــة إلى مجموعــة مـن المراحـل التي تكـون .<br>نموذجًا لتصميم وإنتاج بيئة التعلم المعكوس القائمة على استراتيجية الأمثلة المحلولة، وذلك من خلال أربع مراحل رئيسة، هي: مرحلـة التحليل، التصميم، الإنتـاج، التقويم، وتشتمل كل مرحلـة على خطوات فرعية كما يأتي:

### **مرحلة التحليل Analysis :**

تعتبر مرحلـة التحليـل مـن المراحـل الأساسـية في تـصميم وإنتـاج بيئـة الـتعلم المعكوس القائمة على اسـتراتيجية الأمثلـة المحلولـة، ووضع مخطط عـام لهـا، واختيـار المحتـوي الـذي يمكن

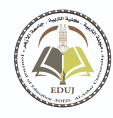

**العدد: ( ) 194 ، الجزء ، )5( أبريل لسنة 2022م**

تقديمه عبرها، وتحليله إلى عناصره المعرفية اللازمة لتحقيق أهدافه، وتحليل خصائص المتعلمين، وتحليل المهمات التعليمية، وتضمنت هذه المرحلة الخطوات التالية:

1. اشتقاق وتبني معايير التصميم التعليمي لبيئة التعلم المعكوس:

مـن خـلال الاطـلاع على الـعديـد مـن الأدبيـات والدراسـات الـتي اهـتمـت بتحديـد معــايير تـصميم مـصادر وبيئـات الـتعلم المعكوس، ومنهـا: على سـبيل المثـال دراسـات كل مـن (زبـدني، وارنـرا، أنجيلــون، 2020 ,Xngelone, Warnera, Zydney ؛ الزهـرة على الأســود الحلــو،2019؛ سـلمي إسماعيل عيد وآخرون، 2018)؛ حيث أفاد الباحث من هذه الأدبيات والدراسات في التعرف على أهم المعايير التربوبة والفنية التي يجب مراعاتها عند تصميم بيئة التعلم المعكوس.

- 2. تحليل المشكلة وتقدير الحاجات: ترتبط مشكلة البحث الحالي بجانبين وهما: الأول: ضعف في مهارات إنتاج مشروعات البرمجة بلغـة فيجوال اسـتديو " visual studio" لدى طلاب الـفرقـة الثالثـة بقسم تكنولوجيـا التعليم، والثـاني: الكشف عـن فاعليـة اسـتراتيجية الأمثلـة المحلولـة ببيئـة التعلم المعكوس في تنميـة مهـارات إنتـاج مشروعـات البرمجـة لـدى طلاب الفرقـة الثالثـة بقسم تكنولوجيا التعليم .
- 3. تحديد الحاجات التعليمية، والغرض العام لبيئة التعلم المعكوس: تم تحديد حاجة المتعلمين إلى دراسة المحتوي التعليمي ببيئة التعلم المعكوس والمقدم باستراتيجية الأمثلة المحلولة؛ من خلال تعرف الباحث على مشكلة البحث التي دعت إلى استخدام بيئات التعلم المعكوس ، وتوظيفهـا لتتناسـب مـع اسـتعدادات المتعلمـين وميـولهم، ومـن خـلال تحليـل الباحـث لمقـرر الكمبيوتر في التعليم وإجراء مقابلات شخصية غير مقننة مع القـائمين على تدربسه لتحديد النقص في الجوانب المعرفية والمهاربة لدى المتعلمين وما يتطلب إكسابه لهم في هذه الجوانب وتحديــد العناصـر الأكثـر أهميــة؛ والتعـرف علـى متطلبــات المتعلمـين مـن المقـرر وتلبيــه احتياجاتهم بما يتناسب مع التطورات الحديثة في المجال.
- 4. تحليل خصائص المتعلمين وسلوكهم المدخلي: المتعلمون المستهدفون هم طلاب الفرقة الثالثة شـعبة المكتبـات والمعلومـات وتكنولوجيـا التعليم، ومـن أهـم خـصائـصهم: (تقـارب الأعمـار الزمنية - تقارب مستواهم المعرفي السابق عن المهارات إلى حد كبير - ارتباط المهارات موضع البحث بأحـد جوانب المقررات التي يدرسها الـطلاب، مما يؤكد على وجود الحـافز التعليمي المرتبط بالتفوق الدراسي)، وهؤلاء الطلاب يدرسون مقرر الكمبيوتر في التعليم، إلا أنهم لم يدرسـوا محتـوى يتعلـق بمهـارات إنتـاج مشروعـات البرمجـة، لـذا عـقـد الباحـث عـدة لقـاءات تدريبية شملت تنمية مهارات التعلم من خلال نظام مودل Moodle لإدارة التعلم.
- 5. تحليل الموارد والقيود في البيئة التعليمية: تعد عملية تحديد مواصفات البيئة التي يتم تقديم المحتوى من خلالها من أهم خطوات التحليل، وبوجد بقسم تكنولوجيا التعليم بكلية التربية -بتفهنا الأشراف- بالدقهلية جامعة الأزهر أربعة معامل مجهزة بأحدث أجهزة الكمبيوتر، منها: معمل الكمبيوتر (أ) والذي يتوافر به (20) حاسب آلي ذات مواصفات فنيـة مناسبة ومتصلة بالإنترنت، كما تم الاعتماد على نظام إدارة التعلم مودل Moodle؛ حيث يوفر النظام إمكانية رفع المحتوى عليـه وإدارتـه وتسجيل الـطلاب ومتـابعتهم أثنـاء التعلم بسهولة وبدون أي قيـود، وإجراء الاختبارات وتطبيق بطاقة الملاحظة التي تساعد في تقييم الطلاب.

 $271$  |

### **مرحلة التصميم Design :**

يتم في هـذه المرحلــة إعـداد وصـف تفـصيلي لكافــة الـعمليـات والمكونـات الخاصـة ببيئـة التعلم المعكوس القائمة على استراتيجية الأمثلة المحلولة، من أهداف سلوكية، ومحتوى تعليمي، وأنشطة، واستراتيجيات تعلم، وأسـاليب تقويم، وتصميم فني وتربوي للبيئـة في شـكلها الإلكتروني، ولـذا فقـد اطلّـع الباحـث على الأدبيـات التربويـة والمراجـع العلميـة المتعلقـة بتـصميم بيئـة الـتعلم ّ المعكوس، للوقـوف على المعايير الفنيـة والتربويـة الـواجب اتباعهـا عند تـصميم مثـل هـذا النـوع مـن بنئات التعلم، وتشتمل هذه الخطوة على العناصر التالية:

1. اشـتقاق وصياغـة قـائمـة الأهـداف التعليميـة: اشـتملت القـائمـة في صـورتها المبدئيـة على: اعتمـد البحـث الحـالي على تـصنيف بلـوم Bloom للأهـداف الإجرائيـة (معرفيـة، مهاربـة، وجدانيـة)، وتـم الاقتـصار على الأهـداف المعرفيـة والمهاربـة فقـط بمـا يتناسـب مـع طبيعـة **البحث، وعليھ تم تحديد Qداف Vجرائية وفق ما ي::** 

(1) - الأهـداف المعرفيـة: وقـد تـم تحديـد مستويات الأهـداف المعرفيـة في الـصورة الأوليـة لقائمـة ًالأهـداف بالوحـدة التعليميــة وفــق تـصنيف بلــوم إلى: (26) هـدفًا لمستوى التــذكر ، و(10) هـدفًا -<br>؞ؙ لمستوى الفهم، و(18) هدفًا لمستوى التطبيق. ֧֦֦֧֦֧֦֦֪֦֧֦֖֦֪֦֚֚֚֚֚֝֝֝֝֟֓֡֟֓֟֓֡֟֓֡֟֓֟֓֡֟֓֟֓֡֟֓֡֟֓֓֞֞֟֓֡֟֓֓֞֞֓֓֓֞֓֞֓֞֓֞֓֞֓֞֞֝֓֓֞֓֓

(2) - الأهداف المهارية: وقد تم صياغة الأهداف المهارية بالوحدة التعليمية وعددها (35) هدفًا. ً

وللتحقـق مـن صـدق قـائمـة الأهـداف تـم عرضـها في صـورتها الأوليـة على مجموعــة مـن الخبراء والمتخصــصين في مجــالي (المكتبــات والمعلومــات وتكنولوجيــا التعلـيم– المنــاهج وطـرق التدريس) <sup>(1)</sup> .

وقد اتفقت اراء السادة المحكمين على مجموعـة من التعديلات المهمـة والتي منهـا: حـذف الكلمـات المكـررة في صياغات بعـض الأهـداف، تعـديل بعـض صياغات الأهـداف الإجرائيـة، نقـل بعض الأهداف من مستوى معرفي إلى آخر بقائمة الأهداف.

وبعد إجراء تعديلات السادة المحكمين على قائمة الأهداف، أصبحت القائمة في صورتها النهائية <sup>(2) -</sup>:<br>النهائية <sup>(2)</sup> تحتوي على (54) هدفًا معرفيًا إجرائيّاً مرتبطًا بالجانب المعرفي لمهارات إنتاج مشروعات ً<br>أ ً البرمجة؛ موزعة على المستوبات (التذكر – الفهم – التطبيق فمـا فـوق)، بالإضافة إلى الأهـداف ، بررسبت . سورت- على المسئوت (استانتر – انقلها – انتشبيق شد شون)، بالإنتياب في الاستانت.<br>الإجرائية المارية: وعددها (35) هدفًا مرتبطًا بالجانب الأدائي لمارات إنتاج مشروعات البرمجـة، ًفكان إجمالي قائمة الأهداف (79) هدفًا.

وللتحقـق مـن ثبـات قائمـة الأهـداف تـم اسـتخدام طريقـة الاحتمـال المنـوالي على مفرداتهـا، وتـم التوصل إلى احتمـالات منواليـه مرتفعـة لجميـع بنـود القائمـة، حيـث كانت بـين (0.72- 0.91)، ممـا يدل على ثبات قائمة الأهداف.

2. إعـداد قائمـة مهـارات إنتـاج مـشـروعـات البرمجـة: وقـد تـم إعـداد قـائمـة المهـارات في صـورة أولية، هدفت إلى التعرف على أهم مهارات إنتاج مشروعات البرمجة لأفراد البحث، ولقد **مر ر بناء قائمة الما ات بمراحل محددة و• :**

 $\overline{a}$ 

- **1 ملح ) 1( قائمة أسماء المحمین .**
- **2 - ملح (2) قائمة أهداف المحتو التعل مي .**

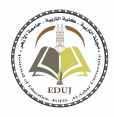

أ- تجميع وترتيب المهارات بالقائمـة: وتم ذلك من خلال مراجعـة الإطار النظري للبحث، والاطلاع على الأدبيات المتعلقـة بمهارات إنتـاج مشروعات البرمجـة بما يتوافـق مـع أهداف البحث وعينتـه، وتم ترتيب وتقسيم قائمة المهارات في شكل ستة موديولات تعليمية على النحو التالي:

- الموديول الأول: خاص بالجانب النظري المعرفي المرتبط بإنتاج المشروعات البرمجية.

- الموديول الثاني: خاص بالمهارات الأساسية لإنتاج المشروعات البرمجية.

 **جامعة الأزهر كلية التربية بالقاهرة مجلة التربية**

- الموديول الثالث: خاص بإنتاج المشروعات البرمجية البسيطة.

- الموديول الرابع: خاص بإنتاج مشروعات التفرع Branching.

- الموديول الخامس: خاص بإنتاج مشروعات الحلقات التكراربة واستخدام أداة التوقيت (Timer).

- الموديول السادس: خاص بإنتاج مشروعات الإجراء Procedures (Sub). والدالة (Function).

ب -وضع المهارات التي تم تحديدها في صورة مقياس متدرج في الأهمية: حيث أعطى لكل مهارة من<br>المهارات ثـلاث درجـات للأهميـة كالتـالي:( مهمـة جـدًا، مهمـة، غير مهمـة)، وفي ضـوء ذلـك تـم وضـع ب - وضع المهارات التي تم تحديدها في صورة مقياس متدرج في الأهمية: حيث أعطى لكل مهارة من ا<br>أ الـصورة الأوليـة لـقائمـة مهـارات إنتــاج مـشروعات البرمجـة اللازمـة لطـلاب الفرقــة الثالثـة شــعبـة **ً** المكتبات والمعلومات وتكنولوجيا التعليم؛ تمهيدًا لعرضها على السادة المحكمين.

ج- عـرض قائمــة المهـارات في صــورتها الأوليــة على مجموعــة مـن الخبراء والمتخصـصين: وفي هـذه العملية تم عرض قائمة المهارات على مجموعة من الخبراء في المجال، وذلك لإبداء الرأي فيها من حيث صلاحيتها للتطبيق، وقد أبدى الخبراء والمتخصصون آراء مستوفاة حول المهارات التي شملتها الاسـتبانة، وتـم تحليـل آراء الخبراء والمتخصـصين، والتي تـضمنت: إعـادة صيـاغة بعـض المهـارات، حذف بعض المهارات المتشابهة والمكررة من القائمة، نقل بعض المهارات من مكانها داخل القائمة إلى مكان آخر .

وبعد عرض القائمة على الـسادة المحكمين تم حساب الأهميـة النسبية لكل مهارة من المهارات باستخدام معادلة كوبر copper، وذلك لإيجاد نسبة الاتفاق والاختلاف بين المحكمين على كل مهارة من المهارات، وبناء على ذلك تم إجراء التعديلات النهائية على قائمة المهارات في ضوء آراء السادة المحكمين وإعداد الصورة النهائيـة <sup>(3)</sup>للقائمـة، والتي تضمنت (31) مهارة رئيسـة اشـتملت على (120) مهارة فرعية.

د- التحقـق من ثبـات القائمـة: وللتحقـق من ثبـات قائمـة المهارات، تـم استخدام طريقـة الاحتمـال المنوالي على مفرداتها، وتم التوصل لاحتمالات منواليه مرتفعة لجميع بنود القائمة، حيث كانت بين (0.96- 0.92)، وهي احتمالات منواليه مرتفعة، مما يدل على ثبات قائمة المهارات.

**3 - ملح (3) قائمة مهارات إنتاج مشروعات البرمجة.** 

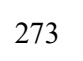

### 3. تحديد عناصر المحتوى التعليمي لكل هدف من الأهداف التعليمية وتجميعها على شكل **موديولات lعليمية :**

تعد خطوة تصميم المحتوى التعليمي استكمالًا للخطوة السابقة، فهي تعتني بتحويل ً<br>أ الأهداف والمهارات إلى محتوى علمي صالح للتقديم وتحقيق الأهداف، وقد تم تـصميم المحتوى ليناسب بيئة التعلم المعكوس، وتطلبت عملية إعداد المحتوى إتباع ما يلي:

أ- تـصميم وإعـداد المحتـوى: تـم تنظـيم المحتـوى الـعلمي والـذي يهـدف إلى تنميـة التحـصيل والأداء المهاري؛ في صورة موديولات تعليمية مقسمة إلى ستة موديولات تعليمية كما أشـرنا سـابقًا؛ لتكون ً بمثابــة الهيكـل الـشامل للمحتـوى النظـري والـعملي، وقـد تـم تنظيم كـل موديـول تعليمي؛ بحيـث يشتمل على: مبرر ات، أهـداف تعليميـة، اختبـار قبلي، محتوى تعليمي، وأنشطة، وتقويم الذاتي، اخـتـبـار ـبـعـدي .

وللتحقــق مــن موضــوعية عناصــر المحتــوي الـعلمي لكـل موديــول؛ فقــد تــم عــرض الموديولات التعليمية في صورة مطبوعة على مجموعة من المحكمين في مجالي (المكتبات والمعلومات وتكنولوجيا التعليم- المناهج وطرق التدربس).

وقـد أبـدى المحكمـون بعـض التعـديلات المهمة، منهـا: زمادة عـدد الأنشطة في كل موديـول، إعادة صياغة بعض العبارات والألفاظ، حذف بعض الفقرات وإضافة البعض الآخر.

وقـد تـم إجـراء كافـة التعـديلات التي أبـداها الـسادة المحكمـون على المحتـوى وأسـلوب تقديمه وتجهيزه في صورته النهاية <sup>(4)</sup>.

**4. تـ ـــصميم أدوات التقــــوÑم؛ rختبــــا ات محكيــــة المرجــــع وrخت ر ر بــــا ات القبليــــة والبعديــــة للموديولات التعليمية :**

في هذه الخطوة تم تصميم أدوات القياس المناسبة للحكم على مدى تحقيق الأهداف التعليمية لكل موديول من الموديولات التعليمية لبيئة التعلم المعكوس؛ وتتمثل الاختبارات محكية المرجع في:

أ- اختبـار تحـصيلي (قبلي - بعـدي)؛ خـاص بكل موديـول تـعليمي مـن الموديـولات التـعليميـة الـست؛ حيـث لا يستطيع المتعلم الانتقـال إلى دراســة موديـول آخـر إلا بعـد حـصوله على نـسبة الإتقـان  $.$ (%90)

ب- اختبارات التقويم الذاتي؛ وهي تقدم للمتعلم أثناء دراسته للمحتوى داخل كل موديول بعد عـرض كل درس، وبقـوم المتعلم بالإجابـة على أسـئلة التقـوبم الـذاتي وإعطائـه التغذيـة الراجعــة المناسبة .

5. تصميم وبناء أدوات البحث (اختبار تحصيلى– بطاقة ملاحظة الأداء): في هذه الخطوة تم **بنـاء وضـبط أدوات القيـاس، وتمثلـت ـ (اختبـار تحـصي: لقيـاس ا|°انـب المعرـ ر لمـا ات و إنتـــاج مـــشر عات ال/مجــــة، و́طاقـــة ملاحظـــة داء الع ر و م:ـــ لمـــا ات إنتـــاج مـــشر عات ال/مجة -) من إعداد الباحث،- وقد مر إعداد دوات السابقة با|Æطوات التالية :**

**-4 ملح رقم (4) المودیولات التعل م ة.** 

274

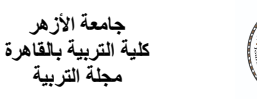

■ اختبــار التحــصيل المعرفي لمهــارات إنتــاج مــشروعات البرمجــة <sup>(5)</sup>: في ضـوء أهــداف المحتــوي التعليمي تم إعداد وتصميم اختبار التحصيل المعرفي المرتبط بمهارات إنتاج مشروعات البرمجة، وقد مرت هذه العملية بالمراحل التالية:

- أ- تحديد الهدف من الاختبـار: اسـتهدف الاختبـار قيـاس تحـصيل الـطلاب للجـانب المعر في المرتبط بمهارات إنتاج مشروعات البرمجة.
- ب- تحديد نـوع الاختبـار ومفرداتـه: بعـد الاطـلاع على المراجـع والدراسـات التي تهـتم بكيفيـة بنـاء الاختبـارات بـصفة عـامـة والاختبـارات الموضوعية بـصفة خاصة؛ تـم الاعتمـاد على الاختبـارات الموضوعية، وتـم وضـع اختبـار موضـوعي يتكون مـن جـزأين الأول: صـواب وخطـأ، والثـاني: اختيـار مـن متعـدد، وتـم مراعـاة الـشـروط اللازمـة لكل نـوع منهمـا حتى يكون الاختبـار بـصورة جيدة .
- جـ- صـياغة مفـردات الاختبـار في صـورته الأوليـة: تمـت صـياغة مفـردات الاختبـار لتغطي جميـع الأهداف الإجرائيـة المرتبطـة بالجوانـب المعرفيـة لمهارات إنتـاج مشروعات البرمجـة، ووصل عـدد مفردات الاختبـار إلى (116) مفردة، منهـا: (61) لأسـئلة الـصواب والخطأ، و(55) لأسـئلة Äختيار من متعدد .
- د- وضع تعليمات الاختبار: تم وضع التعليمات في الصفحة الأولى قبل البدء في الإجابة عـن أسـئلة الاختبـار ، وهي تتـضمن وصفًا مختـصرًا للاختبـار وتركيب مفرداتـه، وطريقـة الإجابـة عنهـا، مـع ً تعربف الطالب بزمن الاختبار، والهدف منه.
- هـ- تقدير الدرجة وطريقة التـصحيح: تم تقدير درجة واحدة لكل إجابـة صحيحة، وصفر لكل إجابـة خطأ، على أن تكون الدرجـة الكليـة للاختبـار (116) درجـة، وهي تسـاوي عـدد مفـردات الاختبار، وىقوم النظام بحساب درجات كل طالب، والزمن الذي استغرقه الطالب في الإجابة عن مفرداته، وذلك فور انتهائه من الإجابة عن جميع بنود الاختبار.
- و- ضبط صدق الاختبار: يقصد بصدق الاختبار قـدرة الاختبار على قياس ما وضع لقياسـه، وقـد تم تقدير صدق الاختبار في البحث الحالي بطربقتين هما:
- (1) صـدق المحكـين: تـم عـرض الاختبــار على مجموعــة مـن الخبراء والمتخصـصين في المجــال، وتـضمنت ملاحظـات الـسـادة المحكمـين التـالي: حـذف أدوات النفي مـن بدايـة الأسـئلـة، عـدم بداية السؤال بمصطلح أجنبي مباشرة، حذف بدائل "لا شيء مما سبق"، "جميع ما سبق"، "أ، ب معًـا"؛ لأنهـا قـد تـوحي بأنهـا البـدائل الـصحيحة، ومراعـاة بـساطة وسـهولة فهـم رأس ً الـسؤال واختـصاره، وحـذف الكلمـات الزائدة التي لا تـؤدي وظيفـة في الـعبـارة أو في البـدائل، وفي ضوء آراء السادة المحكمين، تم إجراء التعديلات المقترحة.

**-5 ملح (5) اختار التحصیل المعرفي.** 

 $275$ 

- (2) الصدق الداخلي: تم التأكد من الصدق الداخلي للاختبار عن طريق وضع جدول مواصفات يبين توزيع الأهداف بمستوباتها (التذكر- الفهم- التطبيق) على الموديولات التعليمية الثلاثة، وكذلك عدد البنود الاختبارية التي تغطي تلك الأهداف وأوزانها النسبية بكل موديول.
- ز- التجرب الاستطلاعي لاختبار التحصيل المعرفي: تم اختيار عينة البحث بالطريقة العشوائية مـن كـشوف أسـماء طـلاب الفرقــة الثـالثــة شــعبـة تكنولوجيــا التعلـيم بكليــة التربيــة بتفهنــا الأشراف للعام الجامعي 2020م، وبلغ عدد أفراد العينة في التجربة الاستطلاعية (30) طالبًا، وهي نفـس عينـة التجريـب الأسـاسي للمحتـوي التعليمي، وتهـدف التجربـة الاسـتطلاعيـة إلى التعرف على:
- (1) حساب معامل ثبات الاختبار التحصيلي: يقصد بثبات الاختبار أن يعطي الاختبار النتائج نفسها إذا ما أعيد تطبيقه على عينة البحث نفسها في وقت آخر وتحت نفس الظروف، وإذا ًكان هناك تطابق في النتائج في كل مرة يستخدم فيها الاختبار فإنه يمكن اعتبار الاختبار ثابتًا إلى حد كبير .
- قام الباحث بحساب ثبات الاختبار التحصيلي باستخدام معامل كيودر ور يتشاردسون (K R20) كما بالجدول التالي:

جدول (2)

معامل ثبات الاختبار التحصيلي بواسطة معادلة كيودر ريتشاردسون (K R20)

| 0.901 | التحصيلي 30 116 16.45 100.05 21.38 200.05 |  |  |  |
|-------|-------------------------------------------|--|--|--|

وقد بلغ معامل الثبات (0.901) وهو معامل ثبات دال إحصائيًا يدعو للثقة في صحة النتائج.

(2) - حساب معامل السهولة والصعوبة لمفردات الاختبار <sup>(6)</sup>:

بعد حساب كل من: (معامل الـسهولة- ومعامل الـصعوبة – ومعامل الـسهولة المصحح من أثـر التخمين لمفردات الاختبار) وجد أن درجات معامل السهولة المصحح من أثر التخمين والصعوبة لمفردات الاختبـار قـد تراوحـت بـين (0.53 – 0.80)، وبنـاء عليـه يمكـن القـول بـأن جميـع مفـردات الاختبار تقع داخل النطاق المحدد أو قريبة منه، وأنها ليست شديدة السهولة أو الصعوبة.

(3) - حساب معامل التمييز لمفردات الاختبار <sup>(7)</sup>:

بعد حـساب معـاملات التمييز لبنـود الاختبـار، وجـد أنهـا تتراوح بـين (0.50-0.40) وبنـاءً عليـه اعتبر الباحث أن جميع بنود الاختبار التحصيلي مميزة وتصلح للتطبيق.

-) 4( حساب المتوسط الزم§P للإجابة عن Äختبار :

**6 - ملح ) 6( معاملات السهولة والصعوة لمفردات الاختار .**

**7- ملح ) 7( معاملات التمییز لمفردات الاختار .**

276

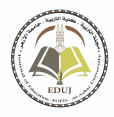

لتحديد المتوسط الزمني للإجابة عن الاختبار تم حساب الزمن الذي استغرقه أول طالب انتہي من الإجابـة عـن الاختبـار وهـو (35) دقيقـة، والـزمن الـذي اسـتغرقـه آخـر طالـب انتهى مـن الإجابـة عـن الاختبار وهو (55) دقيقة وتم حساب متوسط زمن الاختبار وهو (45) دقيقة.

### ط- إنتاج الا*خ*تبار النهائي في صورة إلكترونية:

في ضوء مـا أسفرت عنه نتائج التجربة الاستطلاعية للاختبـار التحصيلي، وفي ضوء آراء ֧֧֖֖֖֖֖֖֖֧֚֚֚֚֚֚֚֚֚֚֚֚֚֚֚֚֚֝֝֝<u>֚</u> السادة المحكمين، وبعد التأكد من صدق وثبات الاختبار، أصبح الاختبار مكونًا من (116) مفردة منهــا: (61) مفـردة صــواب وخطــأ، و (55) مفـردة اختيــار مـن متعـدد، وأعـطيـت لكـل مفـردة درجــة واحـدة، وأصـبحت النهايـة العظمى للاختبـار هي (116) درجـة، وتـم تقديمـه إلكترونيًـا داخـل بيئـة التعلم المعكوس.

■ بطاقة ملا*ح*ظة أداء مهارات إنتاج البرمجة <sup>(8)</sup>:

تطلب البحث الحالي إعداد بطاقة ملاحظة لقياس أداء الطلاب لمهارات إنتاج مشروعات البرمجة، وقد تم اتباع الخطوات التالية في بناء وضبط بطاقة الملاحظة:

أ- تحديـد الهـدف مـن بطاقــة الملاحظـة: اسـتهدفت بطاقــة الملاحظـة قيــاس أداء طـلاب المكتبــات والمعلومات وتكنولوجيا التعليم لمهارات إنتاج البرمجة قبل وبعد دراسة المحتوي التعليمي.

ب- إعداد بطاقـة الملاحظة في صـورتها الأوليـة: بعـد أن تم تحديد الهـدف من بطاقـة الملاحظة، تـم صياغة بنود بطاقة الملاحظة بما يتوافق مع المحتوى المرتبط بمهارات إنتاج مشروعات البرمجة، وقد تم تحديد المهارات الرئيسية والمهارات الفرعية تحت كل محور ، وصل عـدد المهارات الرئيسية (31) مهارة، رئيسية و (120) مهارة فرعية.

جـ التقدير الكمى لأداء الطلاب: تم استخدام أسلوب التقدير الكمي لبطاقة الملاحظة بالدرجات حتى يمكن التعـرف على مـستوبات الطـلاب في كل مهـارة، وتـم تحديـد مـستوبات أداء المهـارة في الصورة الأولية لبطاقة الملاحظة كالتالي:

- المستوى أدي = درجتان- المستوى أدي بمساعدة = درجة واحدة - المستوى لم يؤدِ = صفر.

د- تعليمـات بطاقــة الملاحظـة: تـم مراعــاة تـوفير تعليمـات بطاقــة الملاحظـة، بحيـث تكـون واضحـة ومحددة في الصفحة الأولى لبطاقة الملاحظة، وقد اشتملت التعليمات على توجيه الملاحِظ إلى قراءة محتويات البطاقة، والتعرف على خيارات الأداء ومستويات الأداء والتقدير الكمي لكل مستوى.

ه- ضبط بطاقة الملاحظة: للتأكد من صـلاحية البطاقـة للتطبيـق ومناسـبا لعينـة البحـث، وقـد تـم التحقق من ذلك وفق الإجراءات التالية:

الصدق الظاهري للبطاقة: وقد تم ذلك عن طريق عرض بطاقة الملاحظة على مجموعة مـن الخبراء والمتخصـصين في المجـال، بهـدف التأكـد مـن سـلامة الــصياغة الإجرائيـة واللغويــة لمفردات البطاقة، ووضوحها، وإمكانية ملاحظة المهارات.

 $\overline{a}$ 

8– ملحق (8) بطاقة ملاحظة أداء مهارات إنتاج البرمجة.

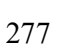

وقد تم تحليل آراء الـسادة المحكمين، والتي تضمن أن يكون التقـدير الكمي للأداء على ֦֧֦֧֦֧֝<u>֓</u> بطاقة الملاحظة مكونًا من مستويين فقط (أدى المهارة — لم يؤد المهارة)؛ مبررين ذلك بأن المهارات قد تم تحليلها إلى أقصى درجة من الأداءات الفرعية، والتي لا تحتمل إلا أن يؤديها الطالب بشكل صحيح أو لا يؤديها، وتم إجراء تعديلات السادة المحكمين للنقاط موضع النقد في بطاقة الملاحظة.

و- حساب ثبات بطاقة الملاحظة: تم حساب ثبات بطاقة الملاحظة باستخدام كل من أسلوبي: (تعدد الملاحظين على أداء الطالب الواحد ثم حساب الاتفـاق بين تقـديرهم للأداء)؛ حيث تم الاسـتعانة بثلاثـة مـن الـزملاء الـذين لـديهم درايـة بمهـارات إنتـاج مـشروعات البرمجـة، وبعـد عـرض بطاقـة الملاحظـة علـهم ومعرفـة محتواهـا وتعليمـات اسـتخدامها، تـم تطبيـق البطاقـة، وذلك بملاحظـة أداء ثلاثـة مـن الطلاب، ثـم حـساب معامـل الاتفـاق لكل طالـب باسـتخدام معادلـة كوبر Cooper، وبوضح الجدول التـالي نسبة الاتفـاق بين الملاحظين على أداء الطلاب الثلاثة .

جدول (3)

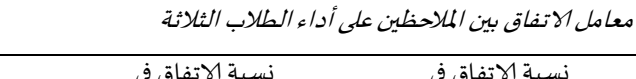

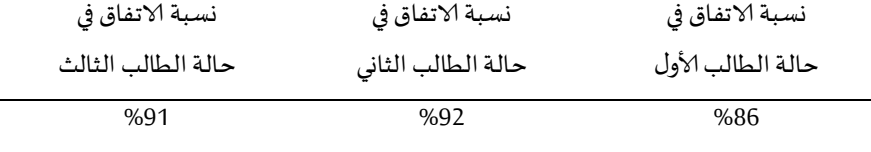

يتضح من الجدول السـابق أن متوسـط نسبة اتفـاق الملاحظين في حالـة الـطلاب الثلاثـة يساوي (89.7%)، وهذا يعني أن بطاقة الملاحظة على درجة عالية من الثبات وأنها صالحة كأداة للقياس .

ز - الصورة النهائية لبطاقة الملاحظة: بعد الانتهاء من تقدير صدق وثبات بطاقة الملاحظة، أصبحت البطاقـة في صـورتها النهائيـة صـالحـة للاسـتخدام في تـقـوبم أداء الـطلاب لمهـارات إنتـاج مـشـروعـات البرمجة.

**6. ر تـصميم سـ"نا Ñو الموديـولات التعليميـة الـ ر ـصو ة المبدئيـة لب"ئـة الـتعلم المعكـوس ـ ضـوء ُ متغ}ات البحث ا|%اù: µع ر ي د الس"نا Ñو مخطط لإنتاج ا&%تو التعليCß، µشمل ا|Æطوات**  منتعيرات البحث الحاي. يمد السيدريو محتققة لإلكان المحتوي المنتهي. يسمل الخصوات<br>التنفيذية والشروط والتفاصيل الخاصة بها وخطوات إعدادها، ويشمل وصفاً مختصراً وموجزاً للترتيب الم*حد*د مع رسم مبدئي لتحويل العناصر المكتوبة إلى عناصر رقمية. **ً**

ولقد تم في هذه الخطوة تصميم السيناربو التعليمي للموديولات التعليمية القائمة على اسـتراتيجية الأمثلـة المحلولـة، وقـد روعي فيـه عنـد تصميمه: تحويـل المحتوى وتقسيمة إلى صفحات تشبه تماماً صفحات نظام إدارة التعلم مودل Moodle، تحديد نوع وموقع كل عنصر من عناصر -<br>أ الوسائط المتعددة داخل الصفحات، تحديد موقع ونوع الروابط الموجودة بين الصفحات.

ًكما روعي أيضًا عند كتابة السيناربو بعض المعايير التي يجب توافرها، مثل: أن تحتوي كل شاشة على فقرة أو فكرة واحدة، ومراعاة تسلسل العرض ومنطقيته، والانتقال من الـسهل إلى الـصعب، وأن تكون الأهداف واضحة للتلاميذ، وإمكانيـة تحكم التلميذ في الانتقال من شـاشـة إلى

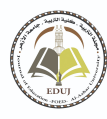

أخري، وكذلك إمكانيـة تحكمـه في عرض المعلومات، مـع إمكانيـة الـعـودة لمراجعـة أجـزاء معينـة من شاشة معينة .

وللتحقق من صلاحية السيناربو فقد تم عرضة على مجموعة من الخبراء والمتخصصين في المجـال وقـد أبـدي الـسادة الخبراء والمتخصصين أراء مستوفاة حـول الـسيناربو التعليمي، وتـم تحليل أراءهم وتضمنت بعض التعديلات منها:

- زيادة حجم الفيديو وعرضة داخل بيئة التعلم على نظام مودل Moodle لإدارة التعلم.
	- فتح الروابط داخل صفحات النظام دون الخروج منها.
		- إتاحة كتابة التعليقات .

وعليه تم إجراء التعديلات وإعداد السيناربو التعليمي للوحدة الإلكترونيـة في صورته النهائية<sup>(9)</sup> ليتم على إثـره إنتـاج الوحـدة الإلكترونية على نظام مودل Moodle لإدارة التعلّم.

**7. تصميم اس اتيجيات التعليم والتعلم .**

وبعد تحديد الإجراءات الـسابقة فـإن التـدربس باسـتراتيجية الأمثلـة المحلولـة ببيئـة ًالتعلم المعكوس يسير وفقًا ما يلي:

- عقد جلسة تنظيمية مع طلاب الفرقـة الثالثـة شـعبة المكتبـات والمعلومـات وتكنولوجيـا التعلـيم عينـة التجريـب النهـائي، وذلك لتعـريفهم بماهيـة البرنـامج التعليمي وأهدافـه وكيفيـة الاسـتفادة .منھ
- − تقسيم أفراد العينة وتوزيع مجموعتي البحث بطريقة عشوائية، المجموعة (1) تدرس المحتوي التعليمي وفـق اسـتراتيجية الأمثلـة المجلولـة ببيئـة الـتعلم المعكوس، وقوامهـا 30 طالبًـا، مـع إمدادهم بـدليل اسـتخدام البرنـامج <sup>(10)</sup>، وذلك لتعـريفهم بأهـداف البرنـامج وطبيعتـه، وكيفيـة الـسير فيه والتعامل معـه، والمجموعـة (2) تـدرس المحتوى التعليمي وفـق الطريقـة التقليديـة، وقوامها30 طالبًان تقديم المحتوي النظري وممارسة الأنشطة والتدريبات في المعمل.<br>وقوامها30 طالبًان تقديم المحتوي النظري وممارسة الأنشطة والتدريبات في المعمل.
- ى تقـــديم اتـــو التعليQــP ببئـــة الـــتعلم المع<ــوس مـــن خـــلال الـــدمج بـــZن الــنمط التقليـــدي والإلكتروني وذلك وفق استراتيجية الأمثلة المحلولة وبتطبيق نموذج تطبيق استراتيجية الأمثلة المحلولة في البرمجة لإيهاب جودة طلبه (2015، 9) المعروض في الإطار النظري.
- − يتمثـل الـشكل إلكتروني في تقـديم المحتـوي التعليمي النظري وممارسـة الأنـشطة واختبــارات التقــوبم الــذاتي والاختبــارات القبليــة والبعديــة مـن خــلال نظـام إدارة الـتعلم الإلكترونـي .( Moodle)
- يـتم عــرض كـل موديــول مـن الموديــولات على حــدة بــدءًا مـن الموديــول الأول وحتى الموديــول \_ ً ًالسادس، حيث يظهر الموديول الأول أولًا ثم بعد أربعة أيـام من دراسته يظهر الموديول الثـاني وهكذا حتى يصل إلى الموديول السادس.

 $\ddot{\phantom{a}}$ 

 **9 - ملح ) 9( نموذج السینار>و التعل مي للمودیولات .**

**- 10 ملح ) 10( دلیل استخدام بیئة التعلم المعوس.** 

- ويخصص يوم بعد دراسـة كل موديول للـذهاب لمعمل الكليـة لممارسـة الأنـشطة والتـدرببات المتعلقة بالمحتوى التعليمي الذي تم دراسته وإنتاج مشروعات برمجية جديدة.

- تستغرق عمليـة دراسـة المحتوى التعليمي (30) ثلاثـون يومًـا مـن بدايـة ظهـور الموديـول الأول ً وحتى نهايــة دراســة الموديـول الــسـادس، وتعـرض المهـارات داخـل كل موديـول بـشكل تـدربجي، وتحت كل مهارة مفهومها وشرح الخطوات الإجرائية لأدائها من خلال مشاهدة لقطات الفيديو التي توضح الأداء العملي بالصوت والصورة لكل مهارة من مهارات إنتاج مشروعات البرمجة.
- يتمثـل الـشكل التقليـدي في الالتقـاء بـالطلاب داخـل معمـل الكليـة وذلك لممارسـة الأنـشطة والتدرببات وإنتاج مشروعات برمجية على أجهزة معمل الحاسب الآلي (أ) بشكل فردي، وذلك .<br>وجهًا لوجه مع المعلم وتحت إشرافه داخل معمل الكلية.
- **8. ت و صميم أساليب Vبحار، والتحكم التعليCß، و اجـة المـتعلم: اختـار الباحـث نمـط rبحـار**  غير الخطي داخل كل موديول؛ حيث يتيح هذا النمط للمتعلم الفرصة في أن يتقدم إلى الأمـام أو يرجـع إلى الخلـف أو يـذهب إلى القائمـة أو أن يتخطى بعـض النقــاط التعليميـة وصولاً إلى ا*لاخ*تبار النهائي. **ً**

## **مرحلة Vنتاج :**

يتم في هـذه المرحلـة تحويـل الـشروط والمواصفات التعليميـة إلى منتجـات تعليميـة كاملـة وجـاهزة للاسـتخدام، وتعتمـد هـذه المرحلـة على مخرجـات مرحلتي التحليـل، والتـصميم، وقـد تـم الحصول على المواد والوسـائط التعليميـة التي تم تحديـدهـا واختيارهـا في مرحلـة التـصميم وذلـك لإنتــاج بيئـة الـتعلم المعكوس ونـشرها على الموقــع في ضـوء متغيرات البحـث وتتـضمن الخطـوات التالية :

التخطيط والتحضير للإنتاج: وفي هذه الخطوة تم: توفير متطلبات الإنتاج من أجهزة وبرامج،  $\!1}$ والتي سوف يتم استخدامها في الإنتاج الفني لمتطلبات بيئة التعلم المعكوس وفق استراتيجية الأمثلة المحلولـة، وتـم تحديـد الـعناصـر المرئيـة المرتبطـة بمهـارات إنتـاج مـشروعات البرمجـة مـن نـصوص وصور ورسوم وفيديو ، ثم تم وضع خطة زمنية للإنتاج.

انتاج متطلبات بيئة التعلم المعكوس وفق استراتيجية الأمثلة المحلولة: في هذه الخطوة تم $-2\,$ ًترجمــة الـسيناريو المعـد مـسبقًا، والمجـاز مـن المحكمـين إلى برمجــة بيئـة الـتعلم المعكـوس وفــق استراتيجية الأمثلة المحلولة، والتي مر انتاجها بمرحلتين:

الأولى: انتاج مكونات بيئة التعلم المعكوس وفق استراتيجية الأمثلة المحلولة: وهي عناصر التعلم التي تحتويها بيئة التعلم في صورة ملفات رقمية، مثل:

أ- إعداد الوسائط السمعية والبصربة: وتم فيها تجهيز وتجميع الوسائط التعليمية المختلفة سواء كانت لفظية أو غير لفظية اللازمة لإنتاج المحتوي التعليمي، وذلك من خلال الرجوع إلى الأدبيات والمراجع والمصادر العلمية ومواقع الإنترنت، وتم ذلك وفق ما يلي:

(1) - كتابة النصوص: تم استخدام برنامج Microsoft Word 2019 في كتابـة جميـع النـصوص المتعلقـة بـالمحتوى التعليمي، مـع مراعـاة الـضوابط المتعلقـة بكتابـة النـصوص بـالبرامج التعليميـة المماثلة .

 $\left\{ \begin{array}{c} 280 \end{array} \right\}$ 

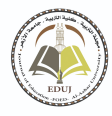

**العدد: ( ) 194 ، الجزء ، )5( أبريل لسنة 2022م**

(2) - تجهيز الـصور الثابتـة ومعالجـهـا: تـم تجهيز الـصور الثابتــة المتعلقـة بـالمحتوى التعليمي عـن طربق برنامج معالجة الصور الثابتة Adobe Photoshop CS5 وإجراء التعديلات اللازمة، وحفظها بامتداد (JPG) لتكون في حجم مناسب للعرض داخل المحتوى التعليمي.

(3) - تسجيل لقطات الفيديو: تم تسجيل لقطات الفيديو المرتبطة بالمحتوى التـعليمي عـن طربق برنـامج Camtasia Studio 8 لتــسـجيل المهـارة الـتي تـؤدى بالـصوت والـصورة، وحفظهـا بـصيغة مناسبه لنظام إدارة التعلم مودل Moodle.

(4) - تسجيل الصوت: تم تسجيل الصوت باستخدام برنامج7 Sound Forge .

الثانية: تأليف وتجميع مكونات بيئة التعلم المعكوس وفق استراتيجية الأمثلة المحلولة: وذلك من خلال اسـتخدام نظام إدارة الـتعلم مـوودل Moodle: والـذي تـم رفـع المحتـوي التعليمي عليه، وأطلق على الموقع التعليمي اسم "برنامج تعليمي لتنمية مهارات مشروعات البرمجة" وقد تم اختيار نظام إدارة التعلم Moodle؛ نظرًا لأنه نظام يتيح إمكانية التعلم بما يتماشى مع إمكانات كل ً طالب، كما أنه يحتوي على أدوات تواصل متزامنة وغير متزامنة، كما أنه يتيح لمدير النظام إمكانية تتبـع الطـلاب أو مجموعـات الـتعلم، كمـا يمكـن مـن خلالـه تـسجيل تقـاربر الـتعلم الخاصـة بهـم، ر.<br>وإمكانية إنشاء اختبارات، كما أنه يقوم بتصحيح وتسجيل الـدرجات أوتوماتيكيًا حسب المعايير التي يحددها مدير النظام، بالإضافة إلى إمكانية إضافة تعليق من جانبه على إجابات الطلاب.

3<sup>—</sup> الشكل العام لبيئة التعلم المعكوس والمكونات الأساسية:

لإحداث التكامل بين مكونـات بيئـة الـتعلم المعكوس لتحقيـق أهـداف البحـث الحـالي تـم تنفيـذ التالي:

إنشاء حساب خاص لكل متعلم، بحيث يكون لكل المتعلم حسابه الخاص به.

تسجيل المتعلم على النظام من خلال إعداد قائمة بأسماء المتعلمين للتعرف على كل متعلم في بداية الدخول للبرنامج التعليمي، ومن خلال التعرف على كل متعلم يتمكن الباحث من تتبع خطوات تعلمه داخل بيئة التعلم المعكوس.

يبـدأ الطالـب بتـسجيل الـدخول باسـتخدام اسـم المستخدم وكلمـة المرور الخاصـة بـه للـدخول على نظـام إدارة الـتعلمMoodle؛ والـدخول تلقائيًـا على المقـرر الخـاص بمجموعــة ً استراتيجية الأمثلة المحلولة.

إنشاء بنك للأسئلة التي تكونت منها الاختبـارات الـقبليـة والبـعديـة للموديـولات، والاختبـار التحــصيلي القبلي والبعــدي، واختبــارات التقــويم الــذاتي، لكي يـتم تحديــد وإدراج الأســئلة الخاصة لكل نوع من أنواع الاختبارات السابقة.

اختيار أسئلة الاختبار القبلى والبعدي للمقرر، ثم إضافة الأسئلة الخاصة بهما من بنك سئلة .

رفع الموديولات التعليمية على نظام Moodle وإجراء عمليات الضبط المتنوعة.

تـم تقـسيم المحتـوى على نظـام إدارة الـتعلم إلى سـتة موديـولات تعليميـة، وداخـل كل موديول تم تصميم قائمة بعناصره؛ حيث يشتمل كل موديول على عدة مكونات أساسية وهي: (العنـوان، والمبررات، والأهـداف، وعناصر المحتـوى التعليمي، والتعليمـات، والاختبـار القبلى،

والأنشطة التعليمية، والتقويم الذاتي، والاختبار البعدي، وغرف الحوار والدردشة، ومنتديات المناقشة ).

#### **مرحلة التقوÑم evaluation :**

تتعلق هذه المرحلة بتقـويم وضبط بيئة التعلم المعكوس والمحتوي التعليمي بعد الانتهاء من عملية انتاجها؛ للتأكد من مدى صلاحيتها للتطبيق على التلاميذ، من أجل تنمية مهارات إنتاج مشروعات البرمجـة، ثـم التعـرف على مـدى فاعليتهـا مـن خـلال المعالجـة الإحـصائية للنتـائج، وقـد أجريت عملية التقويم من خلال إتباع الخطوات التالية: ا<br>أ

1) عرض بيئة التعلم المعكوس والمحتوي التعليمي على الخبراء والمتخصصين: بعد الانتهاء من رفع المحتوى التعليمي على نظام إدارة التعلم Moodle تم عرضها على السادة المحكمين والمتخصصين في المجال لتقييمها لمعرفة مدى مراعاتها لمعايير التصميم؛ وكانت آراؤهم كالتالي: إظهار مفاتيح وأزرار التفاعل بشكل أكثرن استخدام ألـوان مناسبة كاللون الأخضر الفاتح والبعد عن الألوان المجهدة للعين، وضع القوائم الرئيسية على يمين الشاشة لمطابقتها معايير التصميم الجيد، إضافة بعض الصور التوضيحية وتغير بنط الخط في بعض الشاشات.

وقـد تـم إجـراء التعـديلات المقترحـة التي أبـداها الـسادة المحكمـون على بيئـة الـتعلم والمحتوي التعليمي مباشرة قبل التجربب الاستطلاعي للبرنامج.

2) تجربب مادة المعالجة التجرببية على عينـة اسـتطلاعية: وذلك بهدف التأكد من وضـوح المحتوي التعلمي، وكذلك مدى دقـة الإخراج الفني، وسهولة تـصفح الطلاب للمحتوى المقدم إليهم داخل بيئة التعلم المعكوس، وتنفيذهم للأنشطة، واستخدام أدوات الاتصال، وقد تم التجريب على عينة من طلاب شعبة تكنولوجيا التعليم (الفرقة الثالثة) بجامعة الأزهر، حيث .<br>بلغ عدد العينة (20) طالبًا.

عقد الجلسة التمهيدية: حيث اجتمع الباحث بطلاب العينة الاستطلاعية، وشـرح لهم الهدف من دراستهم للمحتـوى عبر بيئـة الـتعلم المعكوس، كما قـام بتـدربِهم قبـل بدايـة التطبيـق الاسـتطلاعي على كيفيـة الـدخول إلى المحتـوى مـن خـلال الـرابط الخـاص، وكيفيـة اسـتخدامهم لأدوات بيئة الـتعلم المعكوس، وقـد أبدى معظم الطلاب أثنـاء الـتعلم أو بعد الانتهـاء من التجربـة قبـولًا للتعلم من خـلال بيئـة التعلم المعكوس، كمـا أبـدوا رغبـتهم بـأن يـشمل هـذا الأسـلوب جميـع ً المقررات الدراسية الأخرى.

وقد تم التطبيق الاستطلاعي لتجربة البحث في الفترة من2020/11/15م. إلى 2020/11/30م.

وقد استفاد الباحث في هذه الخطوة اثناء تطبيق التجربة الاستطلاعية؛ بـأن توصل إلى ما يلي: معرفة الصعوبات التي تواجه الباحث والطالب أثناء تطبيق التجربة، واكتساب مهارة وخبرة تطبيـق التجربـة، والتـدريب عليهـا، والتأكـد مـن سـلامة الأدوات المتـوفرة للطـلاب وسـهولـة دراسـتهم للمحتوى، والتأكد من سهولة أو صعوبة الأنشطة التعليمية المقدمة داخل المحتوى والخاصة بكل موديول .

3) إجراء التجربة الأساسية للبحث: بعد الانتهاء من بناء مواد المعالجة التجرببية المتمثلة في بيئــة الــتعلم المعكـوس المقدمــة، وبنــاء أداتـي القيــاس (اختبــار تحــصيل- بطاقــة ملاحظــة)

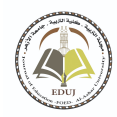

وضبطهما والحصول على الموافقـات الرسـمية تـم تنفيـذ التجربـة الأساسـية وفقًـا للخطـوات ً التالية :

 **جامعة الأزهر كلية التربية بالقاهرة مجلة التربية**

 $\ddot{\cdot}$ الهـدف مـن التجربـة: هـدفت التجربـة التعـرف على فاعليـة بيئـة الـتعلم المعكوس وفـق اسـتراتيجية الأمثلـة المحلولــة في تنميــة مهـارات إنتــاج مـشروعات البرمجـة لـدى طـلاب المكتبــات والمعلومات وتكنولوجيا التعليم .

 $\cdot$ اختيار عينة البحث: تم اختيار عينة البحث بالطريقة العشوائية؛ من كشوف أسماء طلاب الفرقة الثالثة شعبة المكتبات والمعلومات وتكنولوجيا التعليم بكلية التربية بتفهنا الأشراف في العام الجامعي2020/ 2021م وعددهم (200) طالبًا، وتم اختيار عينة البحث من هذه القائمة ً ي<br>عشوائيًا، وقد بلغ عددها (60) طالبًا، تم تقسيمهم إلى مجموعتين ضابطة وتجريبية. ً

 $\ddot{\cdot}$ الإعداد للتجربة الأساسية: وقد تطلبت عملية الإعداد للتجربة الأساسية عدة إجراءات:

- اختبار صلاحية الأجهزة والمعدات: تم التأكد من توافر أجهزة الكمبيوتر بمعمل رقم (أ) بالقسم، مع توفير أحد برامج التصفح، واتصالها بالإنترنت؛ ورفع المحتوى على نظام إدارة التعلم Moodle.

- اختيـار وتدريب الملاحظين: تم اختيـار ثلاثـة ملاحِظين من الزملاء<sup>(1)</sup> المعيدين بقسم المكتبـات ِ والمعلومات وتكنولوجيـا التعليم للمساعدة في الإشـراف على تطبيق التجربـة، والمعاونـة في تطبيق أدوات البحث وملاحظة أداء الطلاب، وقد تم عقد جلسة تدرببية لهم.

- عقـد الجلسة التنظيميـة: تـم عقـد جلسة تنظيميـة مـع طلاب الفرقـة الثالثـة شـعبة المكتبـات والمعلومات وتكنولوجيـا التعليم عينة التجربب النهائي، وذلك لتعريفهم بماهيـة المحتوي التعليمي وأهـدافها وكيفيـة الاسـتفادة منهـا، وطبيعـة المهـارات التي تقـدم مـن خلالهـا، وكيفيـة توظيف هـذه المهـارات بعـد إتقانهـا إلى مـشروعـات برمجيـة، بالإضـافة إلى تزويـد الطلاب بمعلومـات عـن كيفيـة استخدام نظام إدارة التعلم Moodle والدخول عليه.

وقد تم خلال الجلسة التنظيمية توزيع حساب لكل طالب من طلاب عينة البحث حتى يتمكنـوا مـن الـدخول على بيئـة الـتعلم، وتقـسيم أفـراد عينـة البحـث (60) طالبـاً إلى مجمـوعتين ً تجرببية وضابطة:

- مجموعة تدرس المحتوى وفق استراتيجية الأمثلة المحلولة ببيئة التعلم المعكوس، وقوامها 30 .<br>طالبًا.

- مجموعــة ضــابطة تــدرس المحتــوي بالطريقــة التقليديــة تقــديم المحتــوي النظـري وممارســة الأنشطة والتدريبات في المعمل، وقوامها 30 طالبًا. ً

وتم إمداد عينة البحث بدليل استخدام بيئة التعلم، وذلك لتوعيتهم بأهدافها وطبيعة التعليم، وكيفية الـسير فيها والتعامل معهـا، وكيفيـة أداء الأنشـطة، وتنفيـذ المهـارات والتواصل مـع الزملاء والمعلم .

 $\overline{a}$ 

1 – (أحمد عبد السلام كيلان*ي* – سعد إبراهيم نصار ).

 $\cdot$ تطبيق أداتي البحث قبليًا: وقد مرت عملية التطبيق القبلي لأداتي البحث بالتالي:

أ- تطبيــق اختبــار التحـصيل المعرفي، بطاقــة ملاحظـة أداء المهـارات: تـم التطبيــق الـقبلي لأدوات البحث، على العينة الأساسية للبحث (المجموعتين)، وذلك بواسـطة أجهزة الكمبيوتر، وكان ذلك يـوم الأربعـاء الموافـق 2020/12/2م، وقـد تمت هـذه الـعمليـة بواسـطة الباحـث نفسه، والملاحِظين الذين اختارهم الباحث.

 $\ddot{\cdot}$ التأكد مـن تكافؤ المجمـوعتين: للتأكـد مـن تجـانس مجمـوعتي البحث؛ تم تحليل نتـائج التطبيق القبلي للأداتين: (اختبار التحصيل المعرفي، بطاقـة ملاحظة الأداء)، وذلك للتعرف على دلالة الفرق بين المجموعتين، والتحقق من مدى تجانس مجموعتي البحث، وقد تم التأكد من تجانس المجموعتين وفق الخطوات التالية:

- التحقـق مـن تكافـؤ المجموعتين التجـرببيتين في التحـصيل المعر في: تـم التحقـق مـن مـدى تكـافـؤ المجموعتين في التحصيل المعر في المرتبط بمهارات إنتاج مشروعات البرمجة؛ باستخدام الأسلوب الإحصائي المعروف باختبار (ت) t-Test، للوقوف على مستوى أفراد العينة قبل تعرضهم للمعالجة التجربية، يوضحها الجدول التالي:

جدول (4)

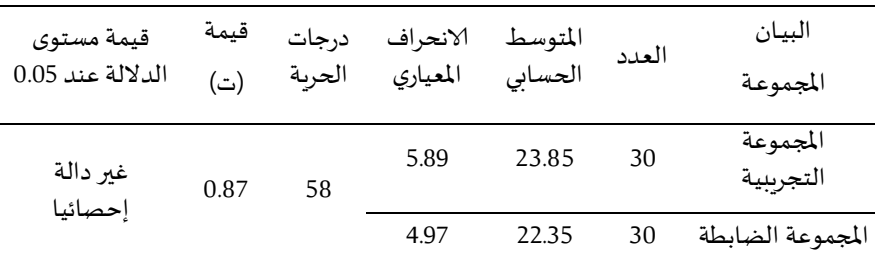

نتائج التطبيق القبلي للمجموعتين التجريبية والضابطة في الاختبار التحصيلي

القيمة الجدولية للنسبة التائية عند مستوى دلالة 0.05 وتدرجات حربة 58 = (2.02)

وباستقراء نتائج الجدول السابق يتضح عدم وجود فرق دال بين المجموعتين، مما يدل على تجانس وتكافؤ مجموعتي البحث في التحصيل المعرفي، وبناءً عليه يمكن القول بأن أيـة فـروق تظهر بعد إجراء التجرسة تكون راجعـة إلى تـأثير المتغير المستقل، وليست إلى اختلافـات موجـودة ًمسبقًا بين تلك المجموعتين.

- التحقـق مـن تجــانس المجمــوعتين التجــرببيتين في أداء المــارات: تــم التحقــق مــن مـدى تكـافـؤ المجمـوعتين في أداء مهـارات إنتـاج مـشـروعـات البرمجـة؛ للـوقـوف على مـستوى أفـراد الـعينـة قبـل تعرضهم للمعالجة التجربية، يوضحها الجدول التالي:

 $\begin{bmatrix} 284 \end{bmatrix}$ 

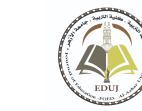

جدول (5)

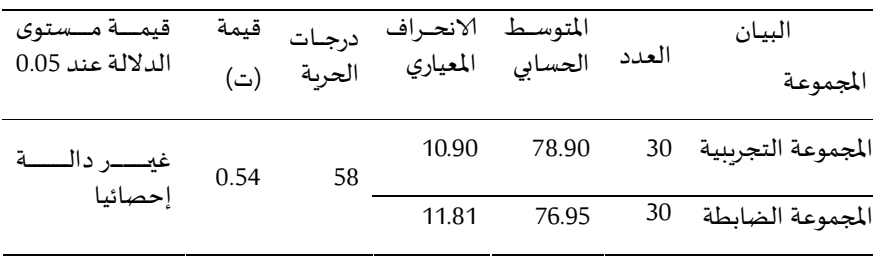

نتائج التطبيق القبلي للمجموعتين التجريبيتين في بطاقة الملاحظة

 **جامعة الأزهر كلية التربية بالقاهرة مجلة التربية**

القيمة الجدولية للنسبة التائية عند مستوى دلالة 0.05 وبدرجات حربة 58 = (2.02)

وباستقراء نتائج الجدول السابق يتضح عدم وجود فرق دال بين المجموعتين، مما يدل على تجانس وتكافؤ مجموعتي البحث في الأداء المهاري، وبناءً عليه يمكن القول بأن أية فروق تظهر ًبعد إجراء التجربة تكون راجعة إلى تأثير المتغير المستقل، وليست إلى اختلافات موجودة مسبقًا بين تلك المجموعتين.

تقديم المعالجة التجربية والسماح للعينة بدراسة المحتوي التعليمي:

تـم تنفيــذ التجربــة الأسـاسـيـة الخـاصــة بالبحث في الفـترة مـن الخمـيس الموفـق 3 / 12 / 2020م، وحتى يوم الأحد 20 / 12 / 2020م، وذلك بعد توزيع اسم المستخدم الخاص بكل طالب، ور قم الدخول إلى بيئة التعلم، وقد تم التنبيه على الطلاب بعدم تبادل الأرقام السربة فيما بينهم، وقام الباحث بمتابعتهم أثناء فترة دراستهم، وأثناء تواجدهم على بيئة التعلم، وقد مرت هذه الفترة بالخطوات التالية:

**-أ Vعلام بموعد بداية التجرÑب: وتطلب Vعلام بمواعيد التجرÑب القيام بما ي: من إجراءات :**

- إعلام جميع الطلاب من أفراد المجموعتين والملاحظين بموعد بدء التجربة الأساسية.

- إرســال رســائل بموعــد بدايــة التجريــة، إلى جميــع أفـراد العينــة مـن خـلال البريـد الإلكترونـي والفسبوك .

- توزيع قصاصات ورقية على كل طالب من طلاب عينة البحث، تضم عنوان موقع الويب وبيانات اسم المستخدم وكلمة المرور الخاصة به، وكذلك الزملاء الملاحِظين.

**ً**ب- تقديم المحتوي التعليمي للمجموعتين: تم تقديم البرنامج التعليمي لأفراد المجموعتين؛<br>بتقديم سـتة موديولات تعليمية في (18) يومًا بواقع موديول كل ثلاثة أيام، وقد تمت هذه **ب تقـديم ي ا&%تـو التعليßـC للمجمـوعت}ن تـم: تقـديم ال/نـامج التعليßـC لأفـراد ا&°مـوعت}ن؛ العملية وفق الوصف التاù :**

(1) - قام الباحث بتقديم دليلٍ للمتعلم على موقع نظام إدارة التعلم Moodle، مع إمكانية تحميله ٍ وطباعته؛ لتعريفه بكيفية السير في دراسة المحتوي التعليمي، والسير في كل موديول تعليمي قبل ًالتعرض للموديولات التعليمية مباشرة .

**/ أ علي مبروك محمد سيد أحمد الفقي، محمد/ د.أ نجيب مصطفى عطيو، / د.أ أشرف عبد أحمد اللطيف مرسي**

(2) - عـرض أهميـة دراسـة المحتـوي التعليمي وأهدافـه الـعامـة قبـل البـدء في دراسـته، بالإضـافـة لعرض الأهداف الإجرائية لكل موديول تعليمي في بدايته.

(3) - احتواء الموديولات التعليمية المقدمة للطلاب خارج القاعة الدراسية على مقاطع فيديو لشرح الأداء العملي للمهــارات، وطلـب مــهم الــذهاب إلى معمــل الكمبيــوتر رقــم (أ) بقــسم المكتبــات والمعلومات وتكنولوجيـا التعليم بكليـة التربيـة بالدقهليـة، جامعـة الأزهـر، بعـد دراسـة كل موديول خـلال فترة التجريب، وذلك بـدءًا من الـساعة الواحدة ظهـرًا لممارسـة الأنشـطة التعليميـة وتطبيـق وإنتاج المشروعات البرمجية أمام المعلم، والحصول على التقويم المناسب.

(4) - إتاحـة كتابـة التعليقـات لمجموعـتي البحث؛ للاستفسـار عـن معلومـة أو أيـة مشكلـة قـد تواجـه الطالب أثناء دراسته للمحتوى التعليمي، وبتولى الباحث والملاحظان وأفراد عينة البحث الرد على التعليقات، بشرط عدم الخروج عن الإطار التعليمي للمحتوى.

(5) - تقـديم اختبــار عقـب كـل موديــول تعليمي عبر موقــع نظـام إدارة الـتعلم Moodle، لكـلا المجمــوعتين، للتعــرف على مــستوي تقــدمهم في الجانـب المعرفي المـرتبط بــالمحتوى التعليمي للموديول، وبشتمل على نوعين من الأسئلة (أسئلة الصواب والخطأ– أسئلة الاختيار من متعدد)، وبعد الانتهاء من الإجابة عن الاختبار والنقر بمؤشر الفأرة على مفتاح (سلم وأنهى الجميع)؛ عندئذ تعرض نتيجـة الاختبـار والوقت المستغرق في الإجابـة، وعـدد الإجابـات الـصحيحة وعـدد الإجابـات الخطأ.

ج- انطباعات الطلاب أثناء تطبيق التجربة: أمكن ت*سجي*ل بعض انطباعات الطلاب والتي منها:

(1) - أبــدى جميــع الطـلاب مـن المجمــوعتين إعجــابهم بأســلوب التعلـيم مـن بعـد خــارج القاعــة الدراسية.

(2) - إحساس الطالب بالرقابـة والمتابعـة من خـلال بيئـة الـتعلم، ومعرفـة كل خطوة يخطوهـا في البرنامج؛ جعل الطالب يتعامل مع نظام إدارة التعلم Moodle عبر الإنترنت وكأنه أمام المعلم.

(3) - مشاهدة الطلاب للفيديوهات التعليمية أكثر من مرة يؤدي إلى استيعابهم للمهارات.

(4) - أبدى الطلاب ترحيبهم بفكرة البحث وأنهم يتمنون تطبيق مهارات إنتاج المشروعات البرمجية في المحتوى التعليمي، وكان هذا دافعًا لنجاح عملية التعليم، وأعربوا عن رضاهم عن طربقة تقديم المحتوى، وإمكانية فتح الموقع من خلال الهاتف المحمول في أي زمان ومكان.

- تطبيق أدوات البحث بعديًا: بعد الانتهاء من إجراء تجربة البحث تم تطبيق أدوات البحث (اختبار ً التحـصيل المعرفي، بطاقـة ملاحظـة أداء المهـارات) تطبيقًـا بعـديًا؛ وذلـك للتعـرف على الفـرق بـين ً تحـصيل وأداء عينـة البحـث قبـل التعـرض للمحتـوي التعليمي وبعـده، وتحديـد مـدى فاعليـة بيئـة الـتعلم المعكـوس، ومـدى التــأثير الــذي يتركــه التــدريس باســتراتيجية الأمثلــة المحلولــة على كـل مجموعة، وكان ذلك يومي الاثنين الموافق 2020/12/21م، والثلاثاء 2020/12/22م.

وقـد تـم التطبيــق البـعـدي لأدوات البحـث بالطربقــة نفـسها التي طبــق بهــا في التطبيــق القبلي، وبحـضور جميـع المشاركين في التطبيــق مـن الـزملاء الملاحِظين وتحت إشـراف كامـل مـن ًالباحـث، وبالأمـاكن نفـسها، وذلك تمهيـدًا لتـسجيل هـذه النتـائج ومعالجتهـا باسـتخدام الأسـاليب âحصائية المناسبة .

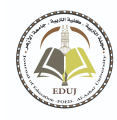

4) قياس فاعلية استراتيجية الأمثلـة المحلولـة ببيئـة التعلم المعكوس لتنمية مهارات إنتاج مشروعات البرمجـة لـدي طلاب تكنولوجيـا التعليم: من خلال المعالجـة الإحـصائية في ضـوء طبيعة البحث الحالي تم استخدام الأساليب الإحصائية التالية:

- اختبار الدلالة الإحصائية (كا<sup>2</sup>) لتحديد مهارات إنتاج مشروعات البرمجة.
- اختبار (ت) t-test لقياس الفروق بين المجموعتين من خلال استخدام Spss.

**نتائج البحث :**

1. فيما يتعلق بالتأثير الأساسي لاستخدام استراتيجية الأمثلة المحلولة ببيئة التعلم المعكوس على التحصيل المعر في المتربط بمهارات إنتاج مشروعات البرمجة كمتغير:

تم تحديد الفرق بين مجموعتي البحث (الضابطة-التجرببية)، للإجابة عن السؤال الأول من أسئلة البحث؛ والذي نص على: ما فاعلية استخدام استراتيجية الأمثلة المحلولة، ببيئة التعلم المعكوس بدلالة تأثيرها في تنمية التحصيل المعرفي المرتبط بمهارات إنتاج مشروعات البرمجة لدى طلاب الفرقــة الثالثـة بقـسم تكنولوجيـا التعلـيم، وذلك باسـتخدام اختبـار "ت" t-Test للعينـات المستقلة، يوضح النتائج الجدول التالي:

جدول (6)

دلالـة الفـرق بـين متوسـطي درجـات المجمـوعتين في التطبيــق البعـدي لاختبـار التحـصيل المعرفي لمهارات إنتاج مشروعات البرمجة:

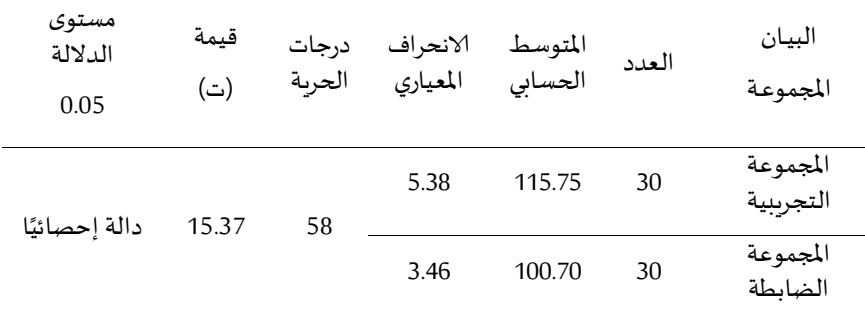

القيمة الجدولية للنسبة التائية عند مستوى دلالة 0.05 وبدرجات حربة 58 = (2.02)

وبقـراءة نتـائج الجـدول الـسابق يتـضح أنـه بحـساب قيمـة (ت) للفـرق بـين المتوسـطين باسـتخدام اختبـار (ت) تبـين أن قيمـة (ت) المحسوبة تساوى (15.37)، وهي أكبر مـن قيمـة (ت) الجدوليـة والتي تـساوي (2.02) عنـد مـستوى دلالـة (0.05)، وبـدرجات حربـة (58)، ممـا يـدل على وجود فرق دال إحصائيًا بين متوسطي درجات طلاب المجموعتين التجريبية والضابطة في التطبيق ֝֝֝֝֝֝֝֝֝֝֝֝֝֝֝<br>֧֝֝֝֝֝֝֝֝֝<br>֧֖֧֝֝֝֝ البعـدي لاختبـار التحـصيل المعرفي المرتبط بمهـارات إنتـاج مـشروعـات البرمجــة لــصالح المجمعــة التجريية.

 $\begin{bmatrix} 287 \end{bmatrix}$ 

وتأسيسًا على ما تقدم فإنه: تم قبول الفرض الأول من فروض البحث، والذي نص على أنــه: يوجــد فـرق دال إحــصائيًا عنــد مـستوى (0.05) بـين متوســطي درجـات طـلاب المجمــوعتين ً التجرببيــة والــضابطة في التطبيــق البعــدي لاختبــار التحــصيل المعرفي المـرتبط بمهـارات إنتــاج مشروعات البرمجة لدى طلاب تكنولوجيا التعليم لصالح المجموعة التجريبية.

2. فيمــا يتعلــق بالتــأثير الأسـاسـي لاســتخدام اســتراتيجية الأمثلــة اللحلولــة ببيئــة الــتعلم المعكوس على بطاقة ملاحظة الأداء العملى لمهارات إنتاج مشروعات البرمجة كمتغير:

تـم تحديـد الفـرق بـين مجمــوعتي البحـث (الــضابطة-التجربِبيـة)، للإجابـة عـن الـسؤال الثاني من أسئلة البحث؛ والذي نص على: ما فاعلية استخدام استراتيجية الأمثلة المحلولة، ببيئة التعلم المعكوس بدلالة تأثيرها في تنمية الأداء العملي لمهارات إنتاج مشروعات البرمجة لدى طلاب الفرقة الثالثة بقـسم تكنولوجيـا التعلـيم، وذلـك باسـتخدام اختبـار " ت" Test-t للعينـات المـستقلة، وتم التوصل إلى النتائج الموضحة الجدول التالي:

جدول (7)

دلالة الفرق بين متوسطي درجات المجموعتين في التطبيق البعدي لبطاقة ملاحظة الأداء العملي لمهارات إنتاج مشروعات البرمجة:

| مستوى<br>الدلالة<br>0.05 | قيمة<br>(ت) | درجات<br>الحربة | الانحراف<br>المعياري | المتوسط<br>الحسابى | العدد | البيان<br>المجموعة   |
|--------------------------|-------------|-----------------|----------------------|--------------------|-------|----------------------|
| دالة إحصائيًا            | 13.37       | 58              | 17.00                | 337.80             | 30    | المجموعة<br>التجربية |
|                          |             |                 | 7.39                 | 282.40             | 30    | المجموعة<br>الضائطة  |

القيمة الجدولية للنسبة التائية عند مستوى دلالة 0.05 وبدرجات حربة 58 = (2.02)

وبقـراءة نتـائج الجـدول الـسـابق يتـضح وجـود فـرق دال إحـصائيًا بـين متوســطي درجـات المجموعــة التجريبيــة، ودرجـات المجموعــة الــضابطة في التطبيــق البعـدي لبـطاقــة ملاحظــة الأداء العملي لمهارات إنتاج مشروعات البرمجة لصالح المجموعة التجرببية.

وتأسيسًا على ما تقدم فإنه: تم قبول الفرض الثاني من فروض البحث، والذي نص على أنـه: يوجـد فـرق دال إحـصائيًا عنـد مـستوى (0.05) بـين متوســطي درجـات المجموعـة التجربِبيـة، .<br>به ودرجات المجموعة الضابطة في التطبيق البعدي على معدل أداء مهارات إنتاج مشروعات البرمجة لدى طلاب تكنولوجيا التعليم لصالح المجموعة التجرببية.

 $\begin{bmatrix} 288 \end{bmatrix}$ 

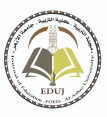

#### **تفس} ومناقشة النتائج :**

تـشير النتــائج المبينــة في الجــدولين رقــم (7،6) الـتي ســبق عرضـها إلى وجــود فــرق دال ً إحـصا ر ئيا بــZن متوسـط د جــات كــسب اTمــوعتZن (التجرRSيــة– الــضابطة) >ــ; اختبــار التحــصيل المعرفي وبطاقة ملاحظة الأداء العملى لمهارات إنتاج مشروعات البرمجة لصالح المجموعة التجرببية والتي درست باستراتيجية الأمثلة المحلولة ببيئة التعلم المعكوس، وممكن تفسير وإرجاع النتيجة السابقة في ضوء الاعتبارات التالية:

- صياغة الأهداف التعليمية للبرنامج في عبارات سلوكية إجرائية يمكن قياسها وتعربف الطلاب بها قبل دراسة البرنامج التعليمي سـاعدهم على تسهيل عمليـة التعلم ومعرفـة المطلوب منهم بعد الانتهاء من دراسة المحتوى وبالتالي سعوا إلى تحقيقها.
- أسـلوب تقـديم محتـوى البرنـامج التعليمي في بيئـة الـتعلم المعكوس في شـكل موديـولات تعليميـة منفـصلة تـشرح المعلومـات بطريقـة منظمـة متسلسلة منطقيـة، وعرضها في صـورة متتاليـة واحدة تلو الأخرى، قد أتاح للطالب إتقان محتوى كل موديول على حدة وإمكانية الرجوع إلى الموديول وإعادة دراسته مرة أخرى، مما ساعد ذلك في زبادة التحصيل المعر في.
- ساعدت بيئة التعلم المعكوس على تفريد التعليم، من خلال مراعاة الفروق الفردية بين الطلاب ֖֪֪֪֦֪֪֪֦֪֪֪֦֚֚֚֚֓֝֟֓֟֓֟֓֟֓֟֓֟֓֟֓֟֓֟֓֟֓֟֓֟֓֟֓֟֓֟֓֟֓֟֓֓֟֓֟֓֟֓֓֝֓֓֬֝֓֬ عينـة البحث، فهي تـوفر لهم الـتعلم خـارج أوقـات المحاضرات وفقًـا لخطـوهم الـذاتي، كمـا ًأعطت الفرصة لطلاب العينة مزبدًا من الاتقان في التعلم لأنها ليست محصورة بالوقت المحدد في القاعة الدراسية، وهذا يتفق مع ما أشار إليه ميسون وآخرون (2013) ,Mason et al من أن الـتعلم المعكوس يراعي الفـروق الفرديـة بـين المتعلمـين بتقـديم بيئـة تعليميـة متعددة الوسائط والمصادر والأدوات يتخير منها المتعلم ما يتناسب ونمط تعلمه.
- خطوات المثال المحلول في مراحل وخطوات مرتبـة متاحـة للطلاب؛ بحيث يبـدأ مـن حيـث يرـد ومن حيث النقطة التي يشعر أنه مقصر فيها، زاد من عوامل الدافعية لدي الطلاب، وأزال عوامل التعب والإجهاد لإتاحـة المحتوى للطلاب مع الحربـة في الاطلاع على أي نقطـة تناسبـه مما حقق ارتفاع في التطبيق البعدي لاستراتيجية الأمثلة المحلولة عن الطريقة التقليدية.
- طريقة تنظيم وعرض المحتوى التعليمي وفـق اسـتراتيجية الأمثلـة المحلولـة والتي تميزت بالـشكل الجـذاب واسـتراتيجية تـدربس جديـدة لـم يألفهـا الطـلاب مـن قبـل كأحـدي اسـتراتيجيات التدريس للمحتوي التعليمي مما أدي إلى زيادة دافعية الطلاب لتجربتها وحب التعرف عليها، ممـا ســاهم في زبــادة الأداء الـعملي لمهـارات إنتــاج مـشروعـات البرمجــة في التطبيــق البـعــدي لاستراتيجية الأمثلة المحلولة.
- عمليـة التـدربس المبنيـة على اسـتراتيجية الأمثلـة المحلولـة هي الأكثر فاعليـة في اكتـساب وتنميـة الأداء العملي لمهارات إنتاج مشروعات البرمجة، وبخاصة عندما يلي المثال المحلول المسألة المماثلة ومواصلة حلها مباشرة.
- يمكن تفسير هذه النتيجة في ضوء التعلم عبر استراتيجية الأمثلة المحلولة مع طلاب تكنولوجيـا التعليم وتعلم إنتاج المشروعات البرمجية من جانبين الأول: أن عملية تعلم هذه الأمثلة يفيد المتعلم وبقلـل التحميـل المعر في وبعظم مـن عمليـة الـتعلم في المراحـل الأولى مـن اكتـساب

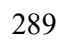

المهارة، لأنـه في أثنـاء دراسـة الأمثلـة المحلولـة يبتكر أو يخلـق المتعلم المخطط المعرفي، الثـاني: استخدام المخطط المعرفي المستخرج من المثال المحلول في معالجة المسائل المتماثلة المتطلب حلهـا كتطبيـق لهـذه المثـال المحلـول، ممـا يجنـب المعلـم الـصراع مـع التفـضيلات الجديـدة المتعددة وغير المألوفة عند حل المسائل الجديدة والمعقدة (Mclaren and Isotani,2011).

#### **توصيات البحث :**

في ضوء نتائج البحث ومناقشتها وتفسيرها، تم وضع بعض التوصيات التي قد تساعد في تحـسين عمليــة الـتعلم بواسـطة اسـتخدام اسـتراتيجية الأمثلــة المحلولــة مـن خـلال بيئـة الـتعلم المدمج؛ ومن هذه التوصيات:

- 1- ضرورة الاهتمام بلغات البرمجة (vb.net-php-sql-oracel) واستخدامها في إنتاج المشروعات البرمجية التعليمية والمواقع الإلكترونية والكتب الإلكترونية، حتى يكتسب الطالب المهارات البرمجية بدلا من الاعتماد على برامج جاهزة فقط دون وجود إمكانية للابتكار والإبداع.
- 2- مـن واقـع انـدماج الطلاب داخـل بيئـة الـتعلم المعكوس، فإنـه يوصبي بالاهتمـام بتوظيـف تقنيات التعليم من بعد، وخاصة في بيئات التعلم الإلكتروني عبر الإنترنت، والاستفادة منها في توصـيل المحتـوي التعليمي إلى المتعلم في مكـان تواجـده بعيـدًا عـن المعلـم، أو المؤسـسة التعليمية، وفي الوقت الذي يناسبه.
- 3- مـن واقـع ثبــوت فـاعليــة بيئــة الـتعلم المعكـوس في تنميــة التحـصيل المعرفي والأداء المهـاري المرتبط بمهارات إنتاج مشروعات البرمجة، فيوصى بالاستفادة من بيئة التعلم المعكوس في تعليم طلاب المكتبات والمعلومات وتكنولوجيا التعليم والطلاب المعلمين، وتدربب أخصائي المكتبات بالمؤسسات التعليمية على تحصيل الجوانب المعرفية، والأداءات العملية المتنوعة، المرتبطة بمجال عملهم.
- 4- يوصي البحث الحالي بنـاءً على نتائجـه بأنـه في حالـة الاهتمـام بالتحـصيل المعر في والمهـارات ً العملية كمتغير، وخاصة في بيئة التعلم المعكوس، فإنه يفضل استخدام استراتيجية الأمثلة المحلولة كمعالجـة يقصد من خلالها تعليم وتـدرىب طلاب المكتبـات والمعلومات وتكنولوجيـا التعليم والطلاب المعلمين على جميع المهارات العملية والأدائية المرتبطة بمجال عملهم.
- 5- توفير معامل مجهزة للطلبة تساعدهم على قضاء وقت أكبر أمام أجهزة الكمبيوتر لممارسة الأنشطة وإنتـاج المشروعات التعليميـة المتعلقـة بواجبـاتهم المنزليـة ببيئـة التعلم المعكوس، وتوفير الفرص للطلاب الذين لم يتمكنوا من دراسة المحاضرات داخل القاعات الدراسية من دراستها خارجها، أو قبل وقت المحاضرات الصفية.

## **ر مق حات ببحوث ود اسات أخرى :**

من خلال ما أظهرته النتائج واستكمالًا لجوانب البحث يمكن إجراء مزبد من الدراسات والبحوث التي أبان البحث أهميتها؛ ومنها:

1- إجـراء بحـوث حـول توظيـف بيئـة الـتعلم المعكوس في مـواد دراسـيـة أخـرى ولأعـداد أكبر مـن المتعلمين، والكشف عن فاعليته في مخرجات تعلم متنوعة.

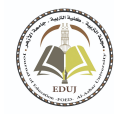

2- إجراء بحـوث للمقارنـة بـين الاسـتراتيجيات المختلفـة التي يمكـن توظيفهـا داخـل بيئـة الـتعلم المعكوس، والمقارنة بينها وبين بيئات التعلم الأخرى وقياس أثر ذلك على كثير من المتغيرات التعليمية .

 **جامعة الأزهر كلية التربية بالقاهرة مجلة التربية**

- 3- المقارنـة بـين الأســاليب المختلفــة لتــصميم المحتـوي وفـق الاسـتراتيجيات التعليميــة في بيئــة التعلم المعكوس، والتقنيات المختلفة لتصميم وتوصيل التعليم.
- 4- إجراء المزيد من البحوث التجريبية للتأكد من فاعليـة بيئـة التعلم المعكوس القائمـة على اختلاف استراتيجية التدريس في تنمية بعض المهارات في المواد الدراسية المختلفة.
- 5- بما أن البحث الحالي قد اهتم بتناول استراتيجية الأمثلة المحلول لتصميم المحتوي التعليمي؛ فمـن الممكـن أن تــضيف البحــوث المستقبلية تنــاول اســتراتيجيات أخـري أو أنــواع لتلـك الاستراتيجية، مثل: الأمثلـة المحلولـة الـسمعية مقابـل البـصرية؛ أو الأمثلـة المحلولـة بتـدرج وبدون تدرج.
- 6- دراسة أثر نمط الأمثلة المحلولة في بيئة التعلم المعكوس على تنمية متغيرات تعليمية أخرى كمهارات التفكير المختلفة وتطبيقها في سياق مواد دراسية أخرى.

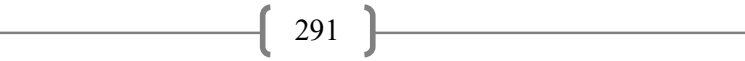

# **(المراجــــــع )**

#### **ًأولا : المراجع العر́ية :**

- أكرم فتعي مصطفى، (2015)، تطوير نمـوذج للتـصميم التحفيزي للمقرر المقلـوب وأثـره على نـواتج الــتعلم ومــستوى تجهدز المعلومــات وتقبــل مــستحدثات التكنولوجيــا المـساندة لــذوي الاحتياجات الخاصة. المؤتمر الدولي الرابع للتعلم الإلكتروني والتعلم عن بعد، الرباض، 2-5 مارس 2015م.
- إيهاب جوده طلبه، (2015)، أثر التفاعل بين استراتيجية الأمثلة المحلولة مع التفسيرات الذاتية والمعرفة السابقة في تنمية المفاهيم العلمية وحل المسائل الفيزيائية ذات البناء الجيد وذات البناء الضعيف لدى طلاب الصف الأول الثانوي "تفسيرات في ضوء ظاهرة التأثير العكسي للخبرة"، مج6، ع11، المجلة العربية للتفوق.
- حسن حسين جامع، أحمد أبو العلا بهنساوي، (2012)، فعالية التدربس الخصوصي بالكمبيوتر في تنميـة مهـارات حـل المشكلات البرمجيـة لـدى طلاب كليـة التربيـة النوعيـة. المجلـة العربيـة للتربية العلمية والتقنية - اليمن، مج1, ع1، 98 - 132.
- رضا مسعد السعيد. (2018). التعلم المدمج، مدخل تكنولـوجي لتنميـة مهـارات الاسـتخدام الأمن للإنترنـت والــوعي بأخلاقيــات التكنولوجيــا المعاصـرة، مجلــة تربوبــات الرباضـيات، مــصر، مج21، ع3، 6 – 39.
- ريهــام محد إســماعيل، (2018)، أثــر نمطى الـعــرض الإلكتروني (الــديناميكي/الثابـت) القــائم على اسـتراتيجية الأمثلـة المحلولـة على إنجـاز مهـام البرمجـة وتنميـة مهـارات التوجيـه الـذاتي لـدي طالبـات تكنولوجيـا التعليم كليـة البنـات للآداب والعلـوم والتربيـة النوعيـة. رسـالة ماجـستير غير منشورة، كلية التربية، جامعة عين شمس، مصر.
- الزهرة على الأسـود، (2019)، فاعليـة اسـتخدام الـتعلم المدمج في تـدربس مقـرر التوجيـه والإرشـاد التربـوي في تنميـة التحـصيل والدافعيـة لـدى طالبـات الـسنة الثانيـة عـلـوم التربيـة بجامعــة الوادي، المجلة العربية للعلوم التربوية والنفسية: المؤسسة العربية للتربية والعلوم والآداب، - ،97 7ع 120.
- زبنب محد خليفة، (2016)، أثر التفاعل بين توقيت تقديم التوجيه والأسلوب المعرفي في بيئة التعلم المعكوس على تنميــة مهـارات إنتـاج المقـررات الإلكترونيــة لـدى أعـضاء الهيئــة التدربـسية المعاونة. دراسات عربية في التربية وعلم النفس - السعودية، ع77، 67 - 138.
- سلمي إسماعيل إبراهيم مصطفى عيد، أماني محد عبد العزبز عوض، طارق علي حسن الجبروني، جمـال الـسيد تفاحـة، (2018)، فاعليـة الـتعلم المدمج في تنميـة التفكير الابتكاري لمحتـوي الفيجوال بسك BASIC VISUAL لدى تلاميذ المرحلة âعدادية، مجلة ïلية البية: جامعـة بورسعيد، ع23، 522 - 566.

 $\left[ \begin{array}{c} 292 \end{array} \right]$ 

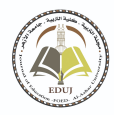

عبـد الجـواد حـسن أبـو دنيـا، (2017)، فاعليـة اخـتلاف نمطي ممارسـة النـشاط في بيئـة الـتعلم المعكـوس في تنميــة مهــارات إنتــاج قــوائم البيانــات الببليوغرافيــة لــدى طـلاب المكتبــات والمعلومات وتكنولوجيا التعليم (رسالة ماجستير غير منشورة). كلية التربية جامعة الازهر، القاهاة.

 **جامعة الأزهر كلية التربية بالقاهرة مجلة التربية**

- عواطف عبد العزبـز لبني، (2017)، نموذج تطبيقي لتـدربس مقرر ات التربيـة الأسـربـة باسـتخدام استراتيجية الفـصل المقلوب لتنمية المهارات التطبيقيـة العملية. المجلـة المصرية للدراسـات المتخصصة - مصر، ع17، 14 - 58.
- محمد إبراMيم الدسو˛;، ر ز إيمان خا محمد، محمد محمود Sن الدين، م§P عبد المنعم فرMود، (2017)، أثر استراتيجية التعلم المعكوس في تنمية الجوانب المعرفية والأدائية لدى الطلاب المعلمين بكلية التربية النوعية ودافعيهم للتعلم. مجلة كلية التربية ببورسعيد - مصر، ع22، 386 - 406.
- هوبــدا ســعيد عبــد الحميــد، (2016)، أثــر التفاعــل بــين أســاليب الإبحــار في التعلــيم المقلــوب ومــستويات تجهيز المعلومـات في الــدافع المعر في لــدى طالبــات الـدراســات العليــا بكليــة التربية .دراسات عربية في التربية وعلم النفس - السعودية، ع73، 113- 153.

هيثم عاطف على، (2017)، التعليم المعكوس، القاهرة: دار السحاب للنشر والتوزيع.

**ًثانيا : المراجع العر́ية باللغة Vنجل}»ية:** 

- Akram Fathi Mustafa, (2015), Developing a model for the motivational design of the inverted course and its impact on learning outcomes, the level of information processing, and the acceptance of the innovations of supportive technology for people with special needs. The Fourth International Conference on E-Learning and Distance Learning, Riyadh, March 2-5, 2015.
- Ehab Gouda Tolba, (2015), the effect of the interaction between the strategy of solved examples with self-explanations and prior knowledge in developing scientific concepts and solving wellstructured and poorly-structured physical problems among first-year secondary students "Explanations in the light of the phenomenon of the adverse effect of experience", volume 6, p. 11 The Arab Journal of Excellence.
- Hassan Hussein Jameh, Ahmed Abul-Ela Bahnasawy, (2012), the effectiveness of computer tutoring in developing software problem-solving skills among students of the Faculty of Specific Education. The Arab Journal of Scientific and Technical Education - Yemen, Volume 1, Volume 1, 98 – 132
- .Reza Massad Al-Saeed. (2018). Blended learning, a technological approach to developing the skills of safe use of the Internet and awareness of the ethics of contemporary technology, Mathematics Education Journal, Egypt, Vol. 21, v.3, 6-39.
- Reham Mohamed Ismail, (2018), The effect of two electronic presentation patterns (dynamic / static) based on the strategy of solved examples on the completion of programming tasks and the development of self-direction skills among students of educational technology at the Girls' College of Arts, Sciences and Specific Education. Unpublished Master's Thesis, Faculty of Education, Ain Shams University, Egypt.
- Flower on Lions, (2019), The Effectiveness of Using Blended Learning in Teaching the Educational Guidance and Counseling Course in Developing the Achievement and Motivation of Second-Year Students of Education Sciences at El-Wadi University, The Arab Journal of Educational and Psychological Sciences: The Arab Foundation for Education, Science and Arts, Vol. 7, 97-120.
- Zainab Mohammed Khalifa, (2016), The impact of the interaction between the timing of providing guidance and the cognitive style in the flipped learning environment on the development of electronic course production skills among faculty members. Arab Studies in Education and Psychology - Saudi Arabia, pp. 77, 67-138.
- Salma Ismail Ibrahim Mustafa Eid, Amani Mohamed Abdel Aziz Awad, Tariq Ali Hassan Al-Jabrouni, Jamal Al-Sayed Tuffaha (2018), the effectiveness of blended learning in developing innovative thinking for the content of Visual Basic for preparatory stage students, Journal of the College of Education: Port Said University, p. 23 , 522 - 566.
- Abdel-Gawad Hassan Abu Donia, (2017), The effectiveness of two patterns of activity practice in the flipped learning environment in developing the skills of producing bibliographic data lists among students of library, information and educational technology (unpublished master's thesis). Al-Azhar University, Cairo.

 $\begin{bmatrix} 294 \end{bmatrix}$ 

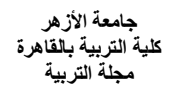

- Awatef Abdel Aziz Lubna, (2017), an applied model for teaching family education courses using the inverted classroom strategy to develop practical applied skills. The Egyptian Journal of Specialized Studies - Egypt, No. 17, 14-58.
- Mohamed Ibrahim El-Desouky, Iman Rakha Mohamed, Mohamed Mahmoud Zain El-Din, Mona Abdel-Moneim Farhoud, (2017), the impact of the flipped learning strategy on developing the cognitive and performance aspects of student teachers at the Faculty of Specific Education and their motivation to learn. Journal of the College of Education in Port Said - Egypt, p. 22, 386 - 406.
- Howayda Saeed Abdel Hamid, (2016), The effect of the interaction between navigation methods in flipped education and information processing levels on the cognitive motivation of postgraduate students in the College of Education. Arab Studies in Education and Psychology - Saudi Arabia, pp. 73, 113. 153-
- Haitham Atef Ali, (2017), Flipped Education, Cairo: Dar Al-Sahab for Publishing and Distribution.

**: المراجع الأجنبية : ً ثالثا**

- Biesinger, k., & Crippen, K., (2010). The effects of feedback protocol on self-regulated learning in a web-based worked example learning environment. Computers & Education, 55, 1470– 1482.
- Bishop, J., & Verlager, M., (2013). The flipped classroom: A survey of the research', 120th Annual ASEE Annual Conference & Exposition. Available, Atlanta, USA, 23-26 th June.
- Charles, B., (2017). For Novice Programmer: Worked-Out Examples or Problem Based Learning? Retrieved Fromhttps://www.usma.edu/cfe/Literature/Schooler\_17.pdf.
- Chung, I. L., Chou, C. M., Chang, C. Y., Li, D. K., & Hsu, C. P. (2016). Adaptive problem-solving oriented programming learning system. In 2016 International Conference on Applied System Innovation (ICASI) (pp. 1-3). IEEE.
- Clark, R., & Mayer, R. E (2011). E-learning and the science of instruction. San Francisco: Pfeiffer, 224-226.
- Crippen, K., & Earl, B., (2005). The impact of web- based worked examples and self- explanation on performance, problem solving, and self-efficacy. Computer and education, Available online at www. Sciencedirect.com.
- Fleiss, I., (2005). Science education: early recruitment as a necessity and creative problem solving as didactical option. Http://www.chaperone.
- Gerjets, P., & Catrambone, R., (2006). Can learning from molar and modular worked examples be enhanced by providing instruction explanations and prompting self-explanations. Learning and instruction, 16, 104-121.
- Jelly, R., (2014). Improving classroom practice through collaborative. A case of flipped learning. M.A. Thesis. The University of North Carolina.
- Jones, Q., Moldovan, M., Raban, D., & Butler, B., (2014). Empirical Evidence of information overload constraining chat channel community interaction, in proceedings of the 2014. ACM Conference on computer supported cooperative Work, pp, 323- 332, New York, NY.
- Mason, G., Shuman, T & Cook, K. (2013). Inverting (flipping) classrooms – advantages and challenges, 120th Annual ASEE Annual Conference & Exposition. Available at: Atlanta, USA, 23-26th June.
- Mclaren, B., &, isotani, S., (2011). When is it best to learn with all worked examples? Artificial intelligence in Education, 6738,222-229.
- Randall ,S., Davics, L., & Dean & Nick, B., (2013). "Flipping classroom and Instructional technology integration in a college level in formation systems spread sheet Course". Educational technology Research and Development, 61, 563-580.
- Renkl, A., (2011). Instruction Based on Examples. In R. Mayer& P. Alexander (eds.), Handbook of Research on Learning and Instruction (pp.272- 295). New York: Routledge.

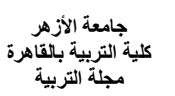

- Rourke, A, J. (2006). Cognitive load theory and the use of worked examples in design history to teach novice learners to recognize the distinctive characteristics of a designer's work. PHD, Kensington: the university of new south wales.
- Zasavsky, O., (2006). A teacher's treatment of examples as reflection of here knowledge- base. In Novotna, J., moraova, h., kratka, M. & stehlikova, N. (Eds.)/ proceedings 30th conference of the international group for the psychology of mathematics education, vol. 5, pp. 457-464. Prague: PME.
- Zydney, J. M., Warner, Z., & Ang-elone, L. (2020). Learning through experience: Using design-based research to redesign protocols for blended synchronous learning environments. Computers & Education, 143, 103678.